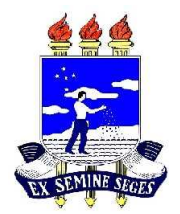

**Universidade Federal Rural de Pernambuco** Departamento de Estatística e Informática Programa de Pós-Graduação em Informática Aplicada

## Um modelo epidemiológico baseado em autômatos **celulares para an´alise comportamental de incubadas, micro e pequenas empresas.**

Jo˜ao Batista do Nascimento

**Recife**

Agosto de 2013

### **UNIVERSIDADE FEDERAL RURAL DE PERNAMBUCO PRO-REITORIA DE PESQUISA E P ´ OS-GRADUAC¸ ´ AO˜ PROGRAMA DE POS-GRADUAC¸ ´ AO EM INFORM ˜ ATICA APLICADA ´**

Um modelo epidemiológico baseado em autômatos celulares para análise **comportamental de incubadas, micro e pequenas empresas**

Jo˜ao Batista do Nascimento

Dissertação de mestrado apresentada ao Curso de Pós-Graduação em Informática Aplicada da Universidade Federal Rural de Pernambuco, como requisito parcial para obtenção do grau de Mestre em Informática Aplicada

Orientador: Prof. Dr. Jones Oliveira de Albuquerque

### **Recife**

Agosto de 2013

### **UNIVERSIDADE FEDERAL RURAL DE PERNAMBUCO PRO-REITORIA DE PESQUISA E P ´ OS-GRADUAC¸ ´ AO˜ PROGRAMA DE POS-GRADUAC¸ ´ AO EM INFORM ˜ ATICA APLICADA ´**

### Um modelo epidemiológico baseado em autômatos celulares para análise **comportamental de incubadas, micro e pequenas empresas**

Jo˜ao Batista do Nascimento

Dissertação julgada adequada para obtenção do título de Mestre em Informática Aplicada, defendida e aprovada por unanimidade em 28/08/2013 pela Comissão Examinadora.

Orientador:

Prof. Dr. Jones Oliveira de Albuquerque Universidade Federal Rural de Pernambuco

Banca Examinadora:

Prof. Dr. Ricardo Martins de Abreu Silva Universidade Federal de Pernambuco

Prof. Dr. Tiago Alessandro Espínola Ferreira Universidade Federal Rural de Pernambuco

Prof.<sup>a</sup> Dr.<sup>a</sup> Silvana Bocanegra Universidade Federal Rural de Pernambuco

 $\grave{\text{A}}$ minha amada família

### **Agradecimentos**

Agradeço em primeiro lugar a Deus por ter me concedido forças para resistir a esta labuta, que não foi fácil, mas Deus com sua benevolência nos proporcionou esta grande vitória.

Agrade¸co a minha esposa Tatiana e meus filhos: Jo˜ao Victor, Ismael e Suzany pelo apoio e compreensão nos momentos difíceis em que passei para a realização deste trabalho, pois tive que reduzir muito o tempo dedicado à família para concentrar esforços na realização deste trabalho.

Agrade¸co `a Universidade Federal Rural de Pernambuco (UFRPE) e ao Departamento de Informática e Estatística por conceder suas instalações e laboratórios, dando-me ferramentas apropriadas para a realização deste trabalho.

Agradeço à Coordenação do PPGIA, que desde o início do nosso trabalho se colocou a disposição para nos ajudar no que fosse preciso, nos proporcionando um ambiente de interações amigáveis.

Agradeço à Coordenação de Aperfeiçoamento de Pessoal de Nível Superior pelo apoio financeiro concedido, nos proporcionando condições e incentivos para que continuássemos firmes nesta labuta e chegássemos até aqui, vitoriosos pela conclusão deste trabalho.

Agradeço ao Professor Doutor Jones Albuquerque, que esteve comigo mais de perto, presenciando, orientando, apoiando e compreendendo as situações adversas que me ocorreram durante este tempo e ainda pela sua forma amigável e descontraída de conduzir este trabalho.

Agradeço a todos os professores do Departamento e em especial aos do PPGIA, os quais tivemos maior contato durante todo o curso.

Agradeço aos amigos pela amizade que aqui fizemos durante este tempo e também pela contribuição que obtivemos dos mesmos na realização deste trabalho, principalmente aos amigos de turma, pois sendo a primeira turma e ainda nos ambientando as novas exigências de cursos a nível de pós-graduação, tivemos o apoio e o incentivo destes colegas para continuarmos firmes neste propósito, e agora só tenho a agradecer a todos por esta mais nova realização.

E por fim agradeço a todos aqueles que de alguma forma contribuiram para a realização deste trabalho.

## **Resumo**

Nesta pesquisa foi construído um modelo baseado em equações diferenciais para representar a distribuição temporal e baseado em autômatos celulares para representar a distribuição espacial do comportamento das empresas em relação a três parâmetros econômicos (taxa de emprego, taxa de natalidade e taxa de mortalidade).

A resolução do sistema de equações diferenciais modelado foi realizada com o método Runge Kutta de 4<sup>°</sup> ordem. A definição das regras do modelo utiliza os resultados numéricos obtidos pelo método. Como resultados obtidos observou-se que há formação de clusters de empresas em todos os cen´arios simulados, representando uma maior probabilidade de sobrevivência quando estas empresas estão agrupadas e dificuldade de sobreviver quando estão isoladas. Ainda, quanto à distribuição temporal observou-se um comportamento de crescimento da quantidade de micro empresas superior `as empresas incubadas e `as pequenas empresas. Assim, dentre os cenários avaliados, investimentos em micro empresas é o mais indicado para o desenvolvimento econômico.

## **Abstract**

A model has been proposed based on differential equations and cellular automata to represent the temporal distribution and the spatial distribution of firms in a scenario, respectively. The behavior of firms is represented using three economic parameters (employment rate, birth rate and death rate).

The resolution of the differential equations system was performed using the Runge-Kutta 4th-order method. The definition of the rules of the model uses the numerical results obtained by the method. The results obtained showed that there are formation of business clusters in all simulated scenarios. Furthermore, observing the temporal distribution there is a growth of the number of micro-enterprises upper to incubated and small firms. Thus, among the evaluated scenarios, investment in micro-enterprises is the most suitable scenario for economic development of a region.

## Sumário

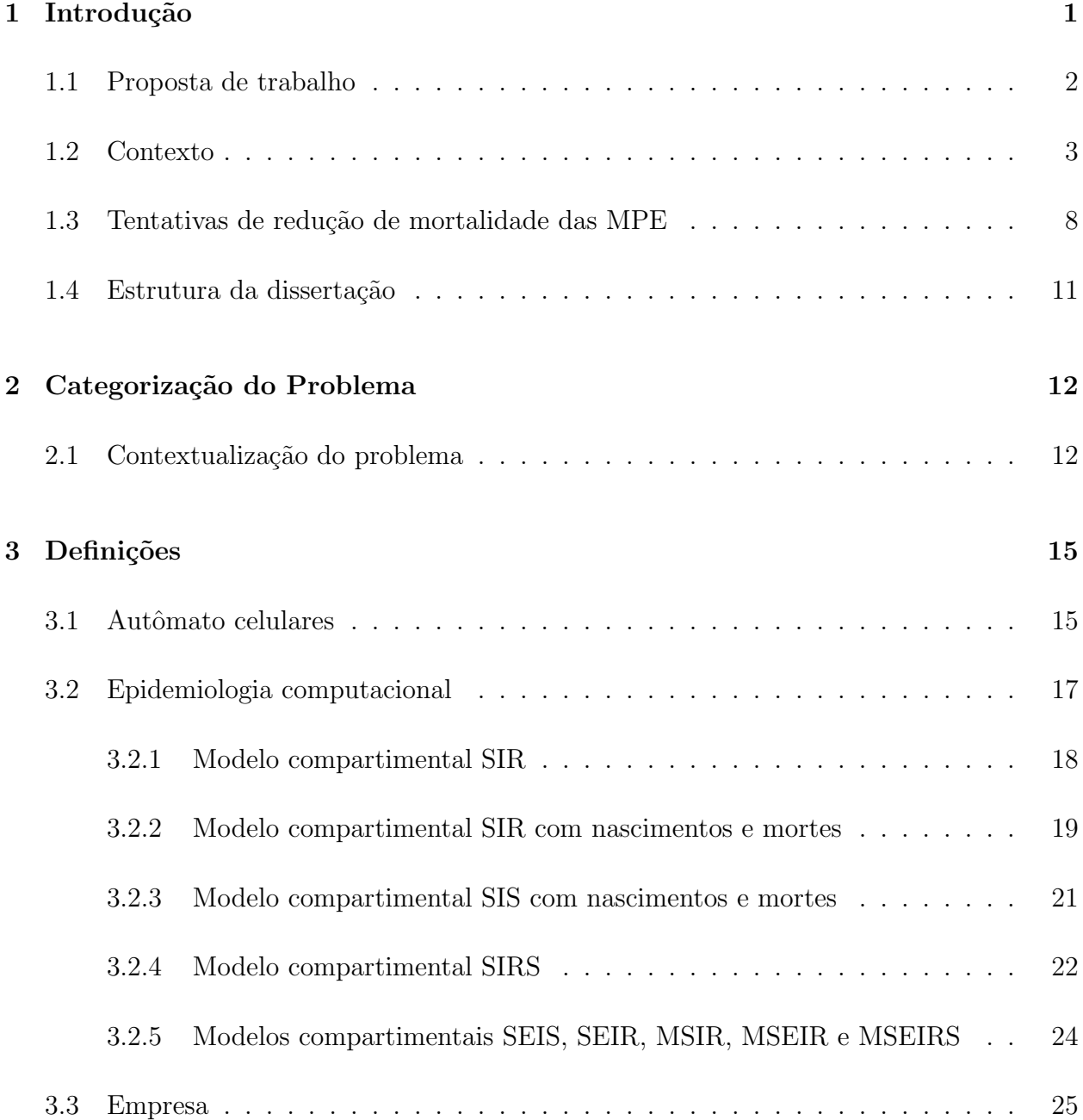

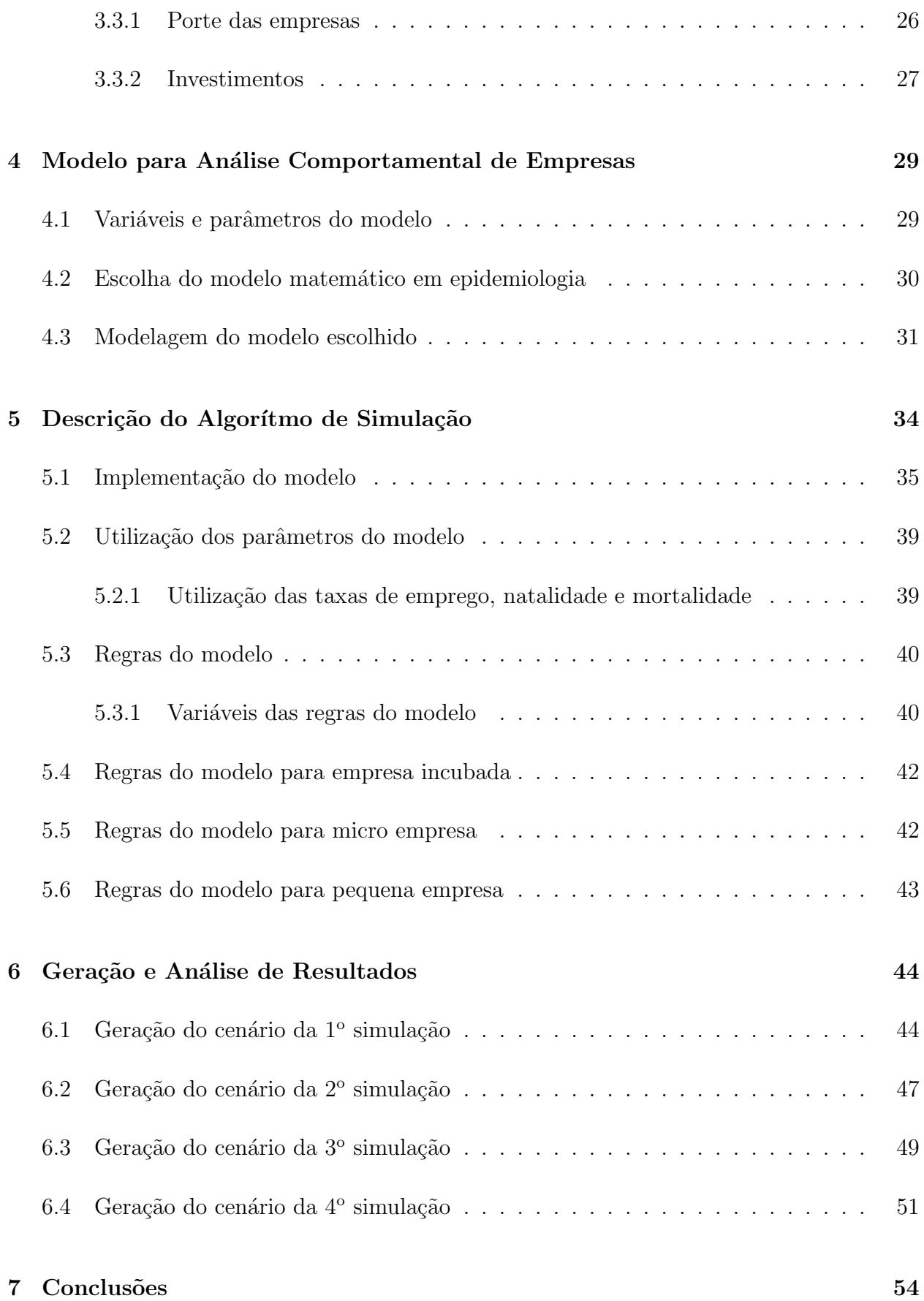

#### iv

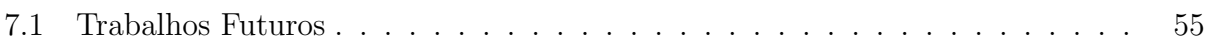

## **Lista de Tabelas**

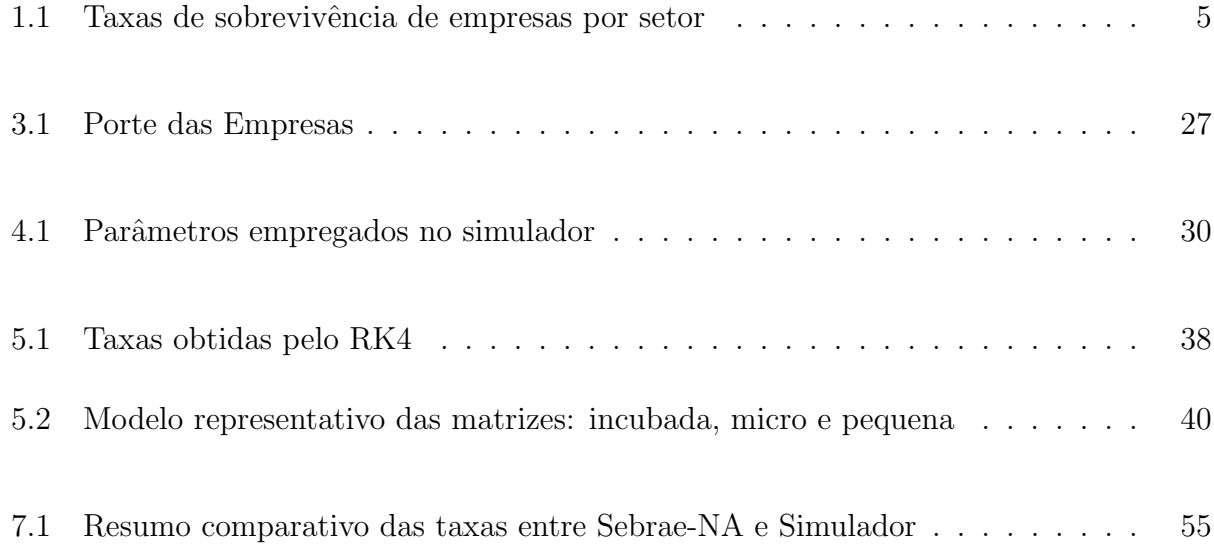

# **Lista de Figuras**

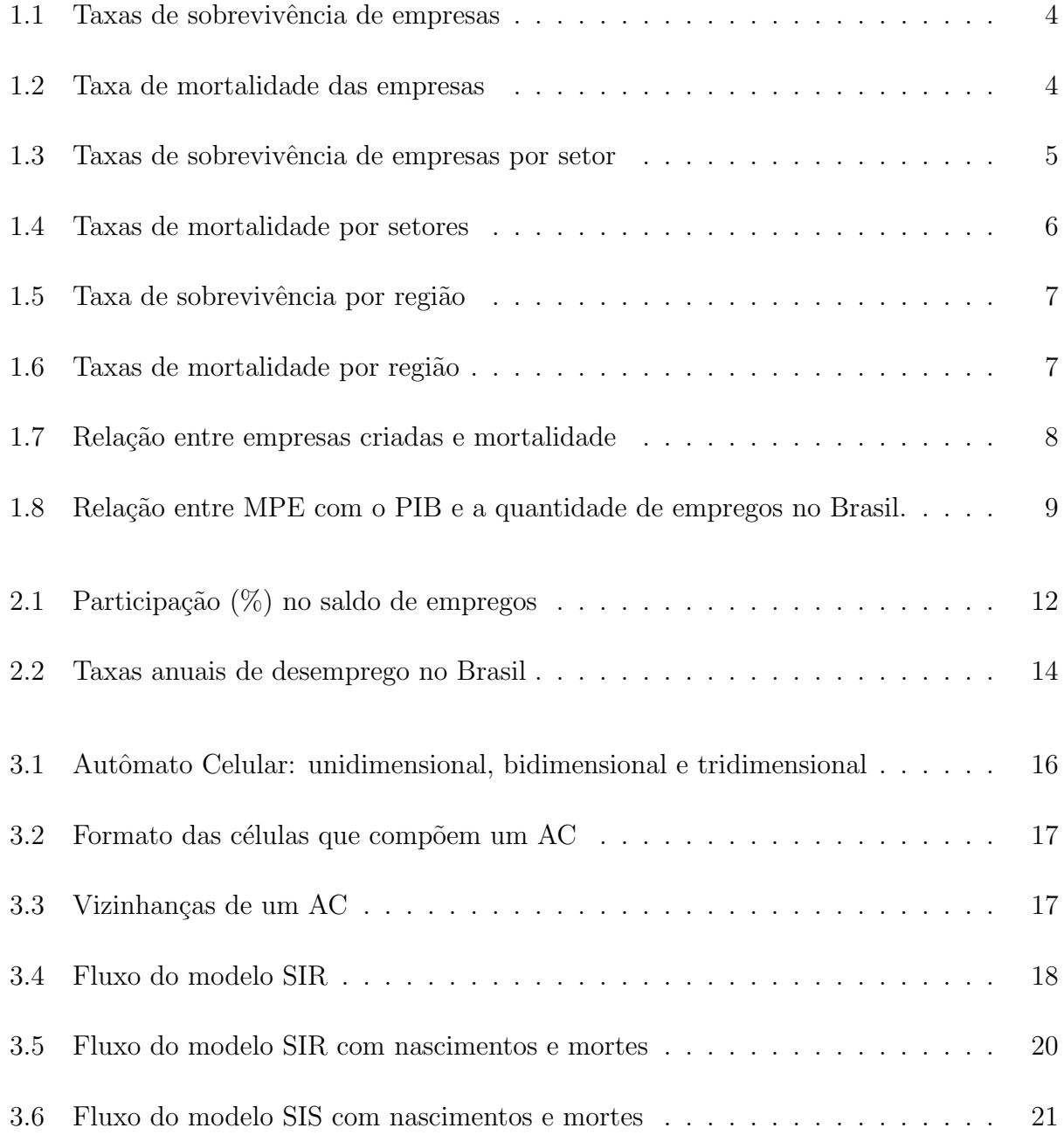

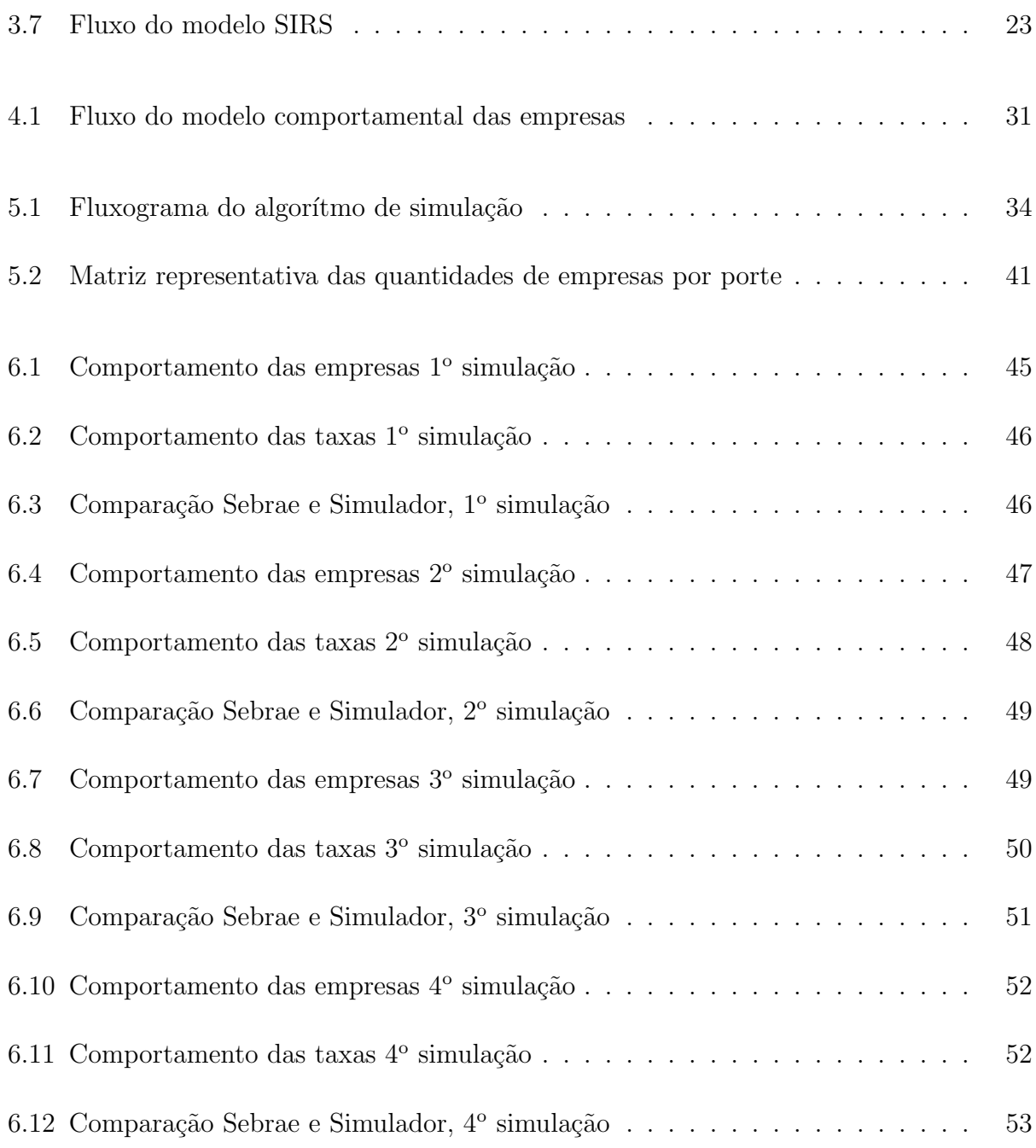

## Capítulo 1

## **Introdu¸c˜ao**

Nos últimos anos tem acontecido um grande avanço na criação de novos empreendimentos e de empreendedores optantes pelo SIMPLES Nacional, que é um regime compartilhado de arrecadação, cobrança e fiscalização de tributos aplicável às Micro e Pequenas empresas, previsto na Lei Complementar nº 123, de 14 de dezembro de 2006. Em dezembro de 2012, havia 7,1 milhões de empresas registradas nesse regime. Este número ficou 26% acima do verificado em dezembro do ano anterior [37].

Diversas iniciativas tem sido tomadas em favor dos Pequenos empreendimentos. São exemplos, a criação da Lei Geral das Micro e Pequenas Empresas em 2006, a implantação do Microempreendedor Individual (MEI) em 2009, e a ampliação dos limites de faturamento do Simples Nacional em 2012, que subiu de *R*\$ 240 mil para *R*\$ 360 mil para as microempresas e de R\$ 2,4 milhões para R\$ 3,6 milhões para as pequenas empresas. Esses são os valores máximos que as empresas poderão faturar anualmente para permanecer no programa. O teto para os empreendedores individuais passou de *R*\$ 36 mil para *R*\$ 60 mil por ano. Esses empreendedores são profissionais autônomos que contribuem para a Previdência Social e podem empregar até um funcionário [37].

Com a criação desses novos empreendimentos, também cresce a preocupação dos órgãos de apoio, como o Sebrae, a esses novos empreendedores no sentido de viabilizar a sustentabilidade no longo prazo dessas novas empresas.

No Brasil são criadas anualmente mais de 1,2 milhão de novos empreendimentos formais e desse total, mais de 99% s˜ao de micro e pequenas empresas e de empreendedores individuais (EI). As micro e pequenas empresas são responsáveis por, pelo menos, dois terços do total das ocupações existentes no setor privado da economia [37].

Através de pesquisas realizadas, pelo SEBRAE (Serviço Brasileiro de Apoio às Micro e Pequenas Empresas) e IBGE (Instituto Brasileiro de Geografia e Estatística) foram detectados que os primeiros anos de vida de uma empresa são os mais difíceis. Diversas medidas tais como: incubadoras de empresas, divulgação do empreendedorismo nas escolas e universidades e maior crédito para os empreendedores iniciantes, têm sido tomadas para que as taxas de mortalidade dessas empresas sejam diminuídas, principalmente nos primeiros anos de atividades e incentivos fiscais têm sido gerados por parte do governo para que as taxas de natalidade de empresas sejam aumentadas.

Diante do exposto, estamos propondo a construção de um simulador que analisará o comportamento das empresas incubadas, micro empresas e pequenas empresas dentro de um cenário de mercado. A análise deste comportamento se iniciará com uma pequena quantidade de empresas incubadas, micro e pequenas e após interações entre si, surgirão comportamentos diferenciados para cada uma delas.

### **1.1 Proposta de trabalho**

Este trabalho se propõe a construir:

Um modelo epidemiológico baseado em autômatos celulares para análise comportamental de incubadas, micro e pequenas empresas.

com os seguintes objetivos específicos:

- Mostrar a importância das interações entre seus portes (empresa incubada, micro e pequena empresa).
- Observar a espacialidade das empresas e verificar características que possam determinar seus crescimentos.
- Acompanhar a ascensão das empresas tanto dentro de seu porte (empresa incubada, micro ou pequena empresa) quanto para um porte mais elevado (empresa incubada para micro empresa ou de micro para pequena empresa).

• Confirmar através de cenários de simulações as contribuições destas empresas para o crescimento econômico da região.

Este modelo é um simulador desenvolvido na linguagem de programação Python. Ele utilizará matrizes bidimensionais compostas por células. As células dessas matrizes são representadas por uma empresa incubada, micro empresa ou pequena empresa, isto é, cada célula assume um desses três estados e suas atualizações são feitas considerando o porte de cada empresa (empresa incubada, micro empresa e pequena empresa) e ainda, regras de vizinhaça entre empresas.

Cenários de simulações serão gerados para se analisar o comportamento das empresas ao longo do tempo, quando submetidas as variações de mercado tais como: taxa de emprego, taxa de natalidade e taxa de mortalidade, todas aplicadas em equações diferenciais ordinárias utilizadas no modelo. As soluções apresentadas serão encontradas em forma de gráficos onde serão mostradas a quantidade de empresas de cada porte, com suas respectivas análises e ainda o comportamento e análise das taxas.

Os resultados apresentados pelo modelo serão utéis para o investidor em seu planejamento de escolha de novos lugares para instalação de seus empreendimentos e consequentemente construindo cen´arios mais lucrativos e diminuindo a taxa de mortalidade das empresas e ainda pode ser utilizado pelos governantes para criação de incentivos fiscais.

### **1.2 Contexto**

O Sebrae em parceria com a Secretaria da Receita Federal (SRF), realiza pesquisas com a finalidade de monitorar a sobrevivência dos novos empreendimentos já que estes são indispensáveis para o desenvolvimento econômico do país. As pesquisas apontam que os dois primeiros anos de atividade de um novo empreendimento são os mais difíceis na vida de uma empresa e em relação as taxas de sobrevivência, estas estão aumentando no decorrer dos anos, de  $50\%$  entre os anos de  $2000$  a  $2002$ , para  $70\%$  entre as empresas constituídas nos anos de 2005 a 2006.

Tomando como referência as empresas brasileiras constituídas em 2007, e as informações sobre estas empresas disponíveis na SRF até 2010, a taxa de sobrevivência das empresas com até 2 anos de atividade foi de 75,6%. Essa taxa foi superior à taxa calculada para as

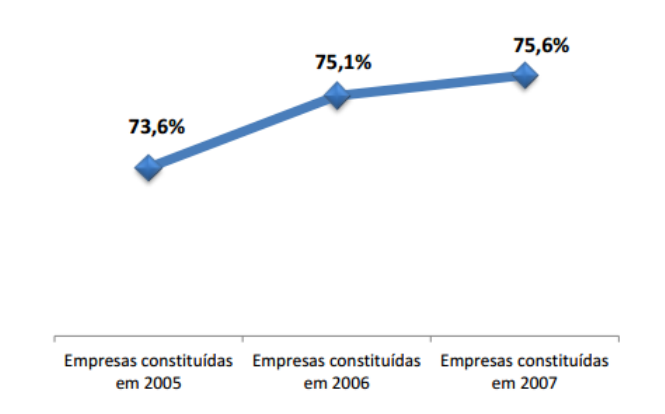

empresas nascidas em 2006 (75,1%) e nascidas em 2005 (73,6%), veja Figura 1.1 [37].

Figura 1.1: Taxa de sobrevivência de empresas de 2 anos, evolução no Brasil. Fonte: Sebrae-NA [37].

As empresas constituídas em 2005 foram verificadas nas bases de 2005, 2006, 2007 e 2008. As empresas constituídas em 2006 foram verificadas nas bases de 2006, 2007, 2008 e 2009. As empresas constitu´ıdas em 2007 foram verificadas nas bases de 2007, 2008, 2009 e 2010.

Como a taxa de mortalidade é complementar à da sobrevivência, pode-se dizer que a taxa de mortalidade de empresas com até 2 anos caiu de  $26.4\%$  nascidas em 2005 para 24,9% nascidas em 2006 e para 24,4% nascidas em 2007, veja Figura 1.2.

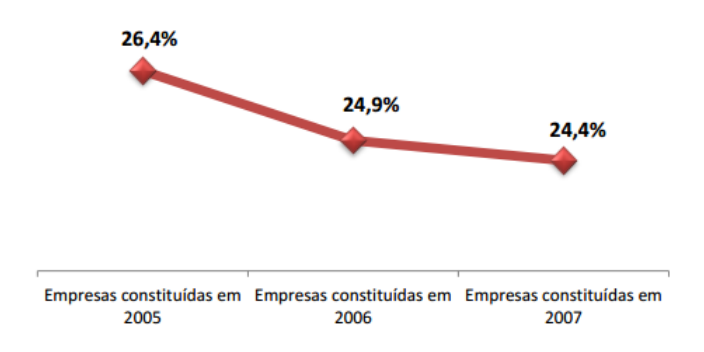

Figura 1.2: Taxa de mortalidade de empresas de 2 anos, evolução no Brasil. Fonte: Sebrae-NA [37].

As empresas constituídas em 2005 foram verificadas nas bases de 2005, 2006, 2007 e 2008. As empresas constituídas em 2006 foram verificadas nas bases de 2006, 2007, 2008 e 2009. As empresas constitu´ıdas em 2007 foram verificadas nas bases de 2007, 2008, 2009 e 2010.

Em termos setoriais, referente as empresas nascidas em 2007, verifica-se que a maior taxa de sobrevivência foi registrada nas empresas do setor industrial (79,9%), seguida pela taxa do comércio (77,7%), pela construção (72,5%) e pelo setor de serviços (72,2%). O bom desempenho do setor industrial é puxado pelas empresas da indústria nas regiões Sudeste e Sul do Brasil, onde a taxa de sobrevivência dessas empresas chega a 83,2% no Sudeste e 81,4% no Sul, veja a Tabela 1.1 [37].

Para as empresas nascidas em 2005, 2006 e 2007, houve um aumento consecutivo da taxa

Tabela 1.1: Taxas de sobrevivência de empresas de 2 anos, para empresas constituídas em 2007, por regiões e setores.

Fonte: Sebrae-NA.

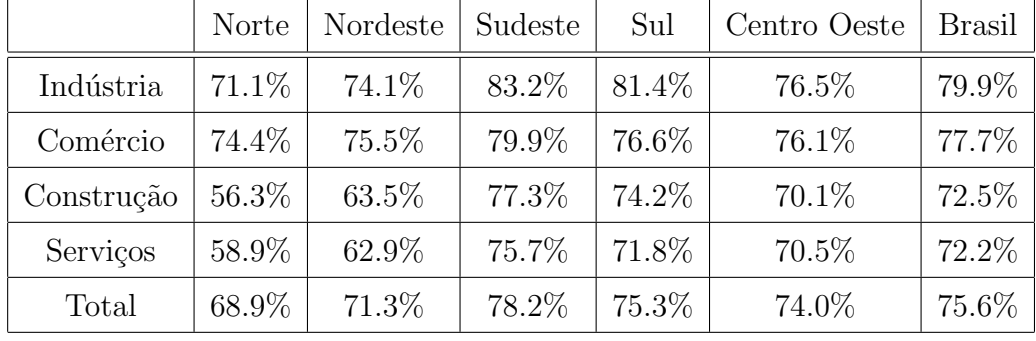

As empresas constituídas em 2007 foram verificadas nas bases de 2007, 2008, 2009 e 2010

de sobrevivência nos setores, da indústria a taxa subiu de 76,7% nas nascidas em 2005 para  $79.9\%$  nas nascidas em 2007, da construção a taxa subiu de  $63.4\%$  nas nascidas em 2005 para 72,5% nas nascidas em 2007 e do comércio a taxa subiu de 74,1% nas nascidas em 2005 para 77,7% nas nascidas em 2007. Verifica-se também que a sobrevivência é maior entre as empresas do setor industrial. O maior avanço relativo ocorreu no setor da construção, as empresas da construção nascidas em 2005 apresentavam o pior desempenho relativo, e ganharam 9 pontos percentuais em termos de taxa de sobrevivência, quando comparadas às nascidas em 2007. veja a Figura 1.3 [37].

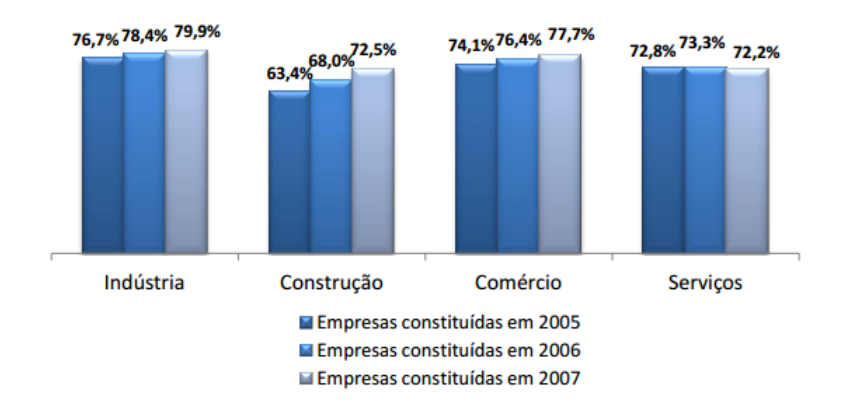

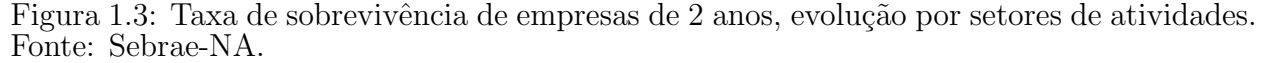

As empresas constituídas em 2005 foram verificadas nas bases de 2005, 2006, 2007 e 2008. As empresas constituídas em 2006 foram verificadas nas bases de 2006, 2007, 2008 e 2009. As empresas constituídas em 2007 foram verificadas nas bases de 2007, 2008, 2009 e 2010.

No sentido inverso, a taxa de mortalidade das empresas deste setor ca´ıram 9 pontos percentuais, passando de 36,6% nas empresas da constru¸c˜ao nascidas em 2005 para 27,5%

nas empresas nascidas na construção em 2007, veja Figura 1.4. Uma possível explicação pode ter sido o aumento da demanda interna por este tipo de atividade, em paralelo a uma melhora na qualidade dos produtos e serviços deste setor.

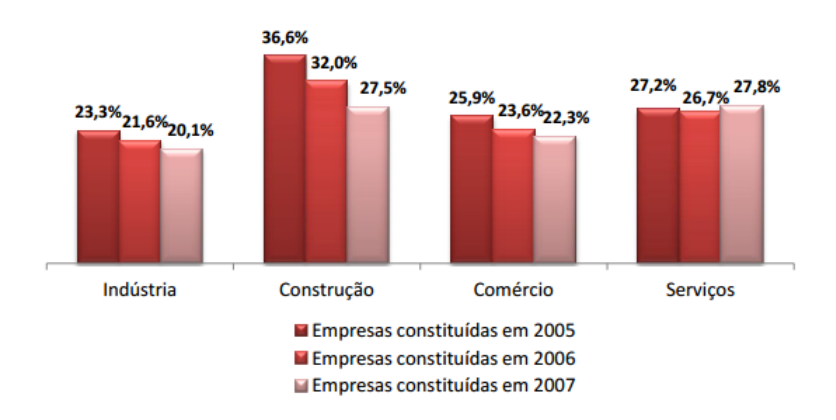

Figura 1.4: Taxa de mortalidade de empresas de 2 anos, evolução por setores de atividades. Fonte: Sebrae-NA.

As empresas constituídas em 2005 foram verificadas nas bases de 2005, 2006, 2007 e 2008. As empresas constituídas em 2006 foram verificadas nas bases de 2006, 2007, 2008 e 2009. As empresas constituídas em 2007 foram verificadas nas bases de 2007, 2008, 2009 e 2010.

Já no setor de serviços, a taxa de sobrevivência apresentou ligeira queda de 72,8% nas nascidas em 2005 para 72,2% nas nascidas em 2007, veja Figura 1.3. Uma possível explicação pode ter sido o crescimento da concorrência neste setor, ou ainda uma certa tendência à estabilidade da taxa de sobrevivência neste setor.

As taxas de sobrevivência das empresas por regiões do país são sistematicamente maiores na região Sudeste 78,2% para as empresas nascidas em 2007, única região que apresenta taxa de sobrevivência superior à média nacional  $75.6\%$  para as empresas nascidas em 2007. Na sequência, vêm as regiões Sul 75,3%, Centro-Oeste 74%, Nordeste 71,3%, e Norte  $68,9\%$ , veja Figura 1.5 [37].

De forma complementar, para as empresas nascidas em 2007, foram respectivamente: 21,8% no Sudeste, 24,7% no Sul, 26% no Centro-Oeste, 28,7% no Nordeste e 31,1% no Norte, veja Figura 1.6.

Segundo o sebrae, com a utilização de 4 bases para análise, é possível determinar taxas de sobrevivência ou mortalidade para 1, 2 e até 3 anos. O cálculo das taxas de sobrevivência e mortalidade são feitos da seguinte forma [37]:

taxa de mortalidade de 2 anos (2005) = *empresas−mortas−em−*<sup>2007</sup> *empresas−nascidas−em−*<sup>2005</sup> ;

taxa de sobrevivência de 2 anos  $(2005) = 1$  - taxa de mortalidade de 2 anos  $(2005)$ ;

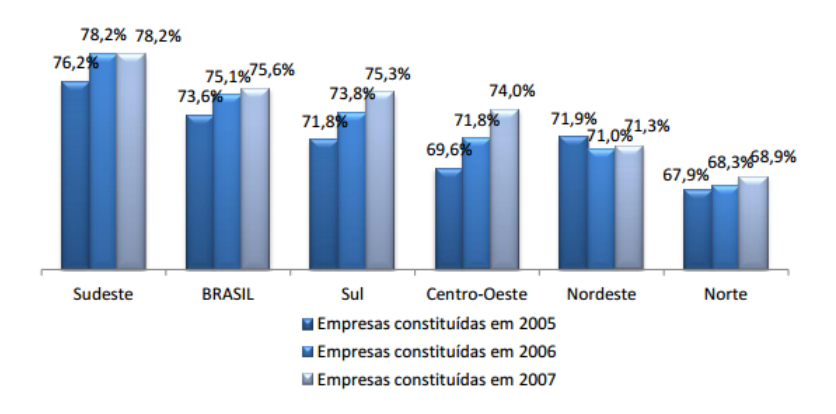

#### Figura 1.5: Taxa de sobrevivência de empresas de 2 anos, por região do país. Fonte: Sebrae-NA.

As empresas constituídas em 2005 foram verificadas nas bases de 2005, 2006, 2007 e 2008. As empresas constituídas em 2006 foram verificadas nas bases de 2006, 2007, 2008 e 2009. As empresas constitu´ıdas em 2007 foram verificadas nas bases de 2007, 2008, 2009 e 2010.

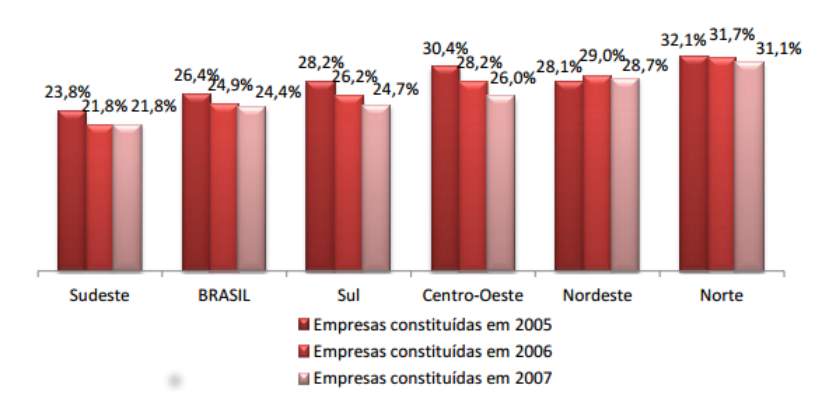

#### Figura 1.6: Taxa de mortalidade de empresas de 2 anos, por região do país. Fonte: Sebrae-NA.

As empresas constituídas em 2005 foram verificadas nas bases de 2005, 2006, 2007 e 2008. As empresas constituídas em 2006 foram verificadas nas bases de 2006, 2007, 2008 e 2009. As empresas constitu´ıdas em 2007 foram verificadas nas bases de 2007, 2008, 2009 e 2010.

taxa de mortalidade de 2 anos (2006) = *empresas−mortas−em−*<sup>2008</sup> *empresas−nascidas−em−*<sup>2006</sup> ;

taxa de sobrevivência de 2 anos  $(2006) = 1$  - taxa de mortalidade de 2 anos  $(2006)$ ;

taxa de mortalidade de 2 anos (2007) = 
$$
\frac{empressas-mortas-em-2009}{empressas-nascidas-em-2007}
$$
;

taxa de sobrevivência de 2 anos  $(2007) = 1$  - taxa de mortalidade de 2 anos  $(2007)$ .

O IBGE, também divulgou algumas pesquisas relacionadas com a sobrevivência e mortalidade das micro e pequenas empresas. Segundo o IBGE do total de 467,7 mil empresas que apareceram pela primeira vez no mercado em 2007, 24,42% (114,2 mil empresas) faliram em 2008. A analista da pesquisa, Katia Medeiros de Carvalho, disse que não há dados referentes a anos anteriores porque houve mudança na metodologia da pesquisa. Mas segundo ela esse percentual n˜ao se modifica muito ao longo dos anos [21].

O estudo do IBGE mostra ainda que, em 2008, foram criadas 889.486 empresas no Pa´ıs, volume maior que as 814.122 companhias criadas em 2007. Ainda em 2008, um total de 719.915 empresas sa´ıram do mercado e fecharam as portas, enquanto em 2007 o total foi de 726.363, como ilustra a Figura 1.7 [21].

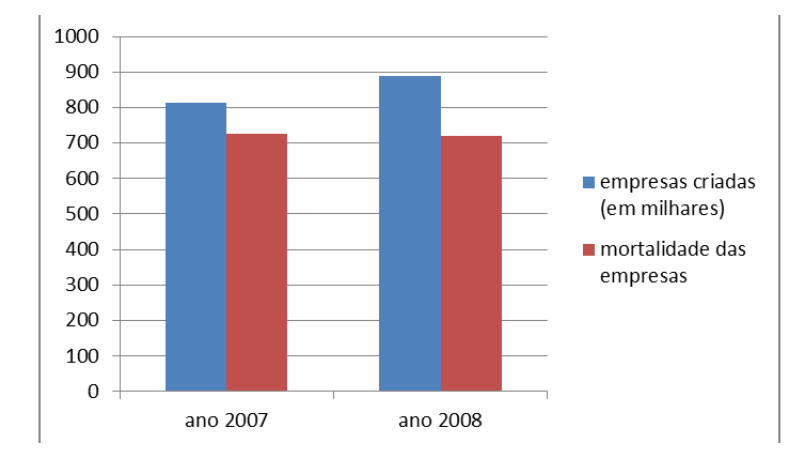

Figura 1.7: Relação entre empresas criadas e mortalidade

As micro e pequenas empresas agregam valor a produtos e serviços, afirma o diretor executivo do Centro de Inovação, Empreendedorismo e Tecnologia (CIETEC), incubadora de empresas da Universidade de São Paulo (USP), Sérgio Risola. Segundo dados mais recentes do IBGE, as MPE representam 20% do Produto Interno Bruto (PIB) brasileiro e são responsáveis por 60% dos 94 milhões de empregos no país, como ilustra a Figura 1.8. A maior parte dos negócios está localizado na região Sudeste (com quase 3 milhões de empresas) e o setor preferencial é o comércio, seguido de serviços, indústria e construção civil. Quanto ao faturamento observou-se um crescimento considerável nos últimos anos, no primeiro semestre de 2010, a receita registrou aumento de 10,7% comparado ao mesmo período de 2009, este indicador aponta que as MPEs superam o rítmo de crescimento da economia brasileira [4].

### 1.3 Tentativas de redução de mortalidade das MPE

Os dados mencionados na Figura 1.8 mostram uma considerável importância das MPE para a economia do país, portanto diversas tentativas de redução de mortes destas empresas foram aplicadas pelo Sebrae, uma delas foi a cria¸c˜ao de impresas incubadas. Uma incubadora de empresas, ou apenas incubadora, é um projeto ou uma empresa que tem como objetivo

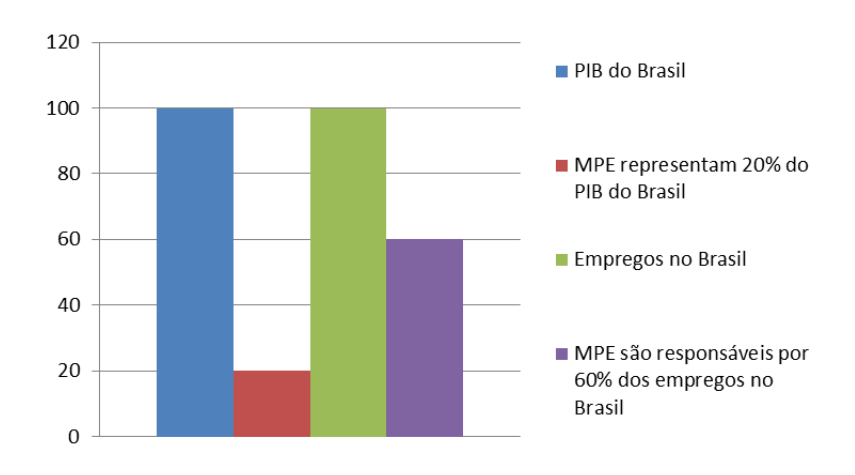

Figura 1.8: Relação entre MPE com o PIB e a quantidade de empregos no Brasil.

a criação ou o desenvolvimento de pequenas empresas ou microempresas, apoiando-as nas primeiras etapas de suas vidas. A incubadora ´e uma forma de est´ımulo ao empreendedor na medida em que fortalece e prepara pequenas empresas para sobreviver no mercado, seu principal objetivo ´e reduzir a taxa de mortalidade das micro e pequenas empresas.

Outra medida tomada pelo SEBRAE na tentativa de redução da mortalidade das empresas foi a parceria feita com as universidades p´ublicas e privadas, em novembro de 2011, para levar a disciplina de empreendedorismo a todos os alunos do ensino superior. Esta displina era ministrada apenas nos cursos de administração, depois passou a ser ministrada também nos cursos de Pedagogia, Engenharia, Design e Lincenciatura, com a repercursão que esta disciplina teve nesses cursos, houve a necessidade de expans˜ao para todos os cursos superiores. Esta medida tomada pelo SEBRAE, estimula no jovem o espírito empreendedor e o torna conhecedor da importância de empreender e das formas de linhas de financiamento que os bancos oferecem.

Devido ao aumento na busca de créditos por parte das empresas, os bancos ampliaram as oportunidades de empréstimos. Em 2012, por meio do micro crédito produtivo orientado, os bancos federais destinaram até 345 milhões de reais para empreendedores individuais. Além dos empreendedores individuais, poder˜ao ser atendidas empresas que obtiveram faturamento fiscal inferior a 120 mil reais em 2011. Os recursos do microcrédito produtivo orientado poderão ser utilizados como capital de giro ou para a compra de equipamentos e máquinas.

A preocupação pela redução de falências de empresas e pelo desenvolvimento da economia através do empreendedorismo não é apenas uma preocupação nacional. Claudia Bird Schoonhoven e Elaine Romanelli em seu livro **The Entrepreneurship Dynamic: ori-** **gins of entrepreneurship and the evolution of industries** mostram uma simulação, utilizando autômatos celulares, para fazer a análise do comportamento de uma empresa em relação as empresas de sua vizinhaça e como elas influenciam no desenvolvimento regional da economia. O modelo é similar ao jogo da vida, que é o autômato celular bidimensional mais conhecido, inventado pelo matemático britânico John Horton Conway em 1970 [34].

Neste modelo tem-se uma empresa que pode estar em um dos dois estados (C or D), C para cooperadores e D para desertores e a mudança de estado de cada célula depende da sua vizinhança. Ele tem como objetivos responder algumas questões tais como:

- Quantos cooperadores são necessários para sua expansão em um ambiente dominado pelos desertores?
- Como é introduzida uma estratégia de defeitos para influenciar a comunidade dos cooperadores?
- Qual a influencia do mercado local na dinâmica evolutiva da região?
- Qual a magnitude de colaboração inicial que pode influenciar no desenvolvimento regional dentro de um cenário empresarial?
- Executar ações competitivas individuais sistematicamente, influencia no desenvolvimento regional dentro de um cenário empresarial?

O modelo computacional de **Schoonhoven and Romanelli** [34] diz como o comportamento individual de uma empresa evolui dentro de um certo contexto e como as ações s˜ao tomadas para um contexto estrutural futuro. Em outras palavras, ilustra-se como uma empresa local, e sem uma coordenação central, pode se tornar maior. Nesta abordagem a formação de grupos de empresas é não intencional e é consequencia de suas deliberadas atividades, que são as decisões tomadas pelo empreendedor. Individuos em organizações, e organiza¸c˜oes em mercados, interagem para assegurar o controle sobre recursos escassos e alocação desses recursos eficientemente. Durante os processos de interação estratégica, os atores formam expectativas em cima do comportamento dos rivais e tomam atitudes como reação  $[34]$ .

### **1.4 Estrutura da disserta¸c˜ao**

Este trabalho está dividido nos seguintes capítulos: no Capítulo 1; são citados introdução, proposta de trabalho, dados do Sebrae e IBGE sobre mortalidade, sobrevivência, faturamento e importância das MPEs e ainda sobre incubadora de empresas, a disciplina de empreendedorismo nas universidades, linhas de financiamento pelos bancos, um modelo de Claudia Bird e Elaine Romanelli, no Capítulo 2; é citado a contextualização do problema, no Capítulo 3; são citadas definições sobre autômato celulares, epidemiologia computacional, empresas, porte das empresas e investimento, no Capítulo 4; são citadas as variavéis e parâmetros do modelo e as equações diferenciais ordinárias, no Capítulo 5; são citados o fluxograma do algorítmo de simulação com seus programas e funções e a implementação do modelo, no Capítulo 6; são gerados os cenários de simulações com todos os resultados e suas respectivas análises, no Capítulo 7; é citado a conclusão e por fim as referências.

## Capítulo 2

## Categorização do Problema

Neste capítulo, serão apresentados dados que mostram a importância das micro e pequenas empresas para a empregabilidade do povo brasileiro por setores da economia e ainda mostraremos uma proposta de trabalho com os objetivos específicos.

#### **Setores IBGE** De $0a4$ De 5 a 19 De 20 a 99 **MPE MGE** Total  $-0,1%$  $-0,1%$  $-0,2%$  $-0,2%$  $-0,4%$ **Extrativa Mineral**  $0.0%$ 20,7%  $-0,3%$  $-0,4%$ 20,0%  $6,1%$  $26,2%$ Indústria de Transformação Serv. Ind. de Util. Pública  $0,3%$  $-0,2%$  $0,0%$  $0,1%$  $-0,9%$  $-0,9%$  $-12,4%$ Construção Civil 18,8%  $-3,4%$  $-7,9%$  $7,5%$  $-19,9%$ 55,3%  $6,2%$ 60,6% 13,5% 74,0% Comércio  $-0.9%$ 53,0% 48,9% Serviços 56,6%  $-4,9%$  $1,4%$  $-4,2%$ Administração Pública  $-0,5%$  $-0,2%$  $-0,6%$  $-1,3%$  $-4,0%$  $-5,3%$ Agropecuária  $-4,4%$  $-10,9%$  $-7,1%$  $-22,3%$  $-7,8%$  $-30,1%$  $0,0%$  $0,0%$ Ignorada  $0.0%$  $0.0%$  $0.0%$  $0,0%$ Total 146,9%  $-21,0%$  $-8,5%$ 117,4%  $-17,4%$ 100,0%

## 2.1 Contextualização do problema

Fonte: CAGED, Ministério do Trabalho e Emprego

Figura 2.1: ilustra um quadro com a participação  $(\%)$  dos estabelecimentos no saldo líquido total de empregos, por setor e quantidades de funcionários - outubro $/2012$ 

O quadro acima, com seus setores da economia (coluna 1), quantidade de funcion´arios das micro empresas (coluna  $2 \text{ e } 3$ ), quantidade de funcionários das pequenas empresas (coluna 4), micro e pequenas empresas (coluna 5) e médias e grandes empresas (coluna 6), mostram os principais resultados de outubro, em rela¸c˜ao aos segmentos da economia:

- As microempresas, que empregam até 4 trabalhadores, foram as que sustentaram a geração de empregos no mês. Neste grupo, sobressaiu-se o setor de Serviços, respondendo por  $56,6\%$  do saldo de empregos, seguido pelo Comércio  $55,3\%$ , Indústria de transformação 20,7% e Construção civil 18,8%. No total, as MPE que empregam até quatro pessoas responderam por 146% dos postos de trabalho gerados no mês de outubro.
- As microempresas, que empregam entre 5 e 19 trabalhadores, registraram saldos negativos em todos os setores, destacando-se a contribuição negativa de 10,9% da Agropecuária na geração de empregos.
- Os pequenos negócios, que empregam entre 20 e 99 trabalhadores, por sua vez, geraram empregos em apenas dois dos oito setores analisados: Comércio e Serviços, com o Comércio respondendo por  $6,2\%$  dos postos gerados e Serviços, por 1,2%.

No geral, pode-se afirmar que o conjunto das MPE contribuiu de forma expressiva para os saldos positivos de empregos em quase todos os setores à exceção da Agropecuária, da Administração Pública e da Extrativa Mineral.

Em relação aos empreendimentos de médio e grande portes (MGE), houve criação de postos de trabalho apenas no Comércio e na Indústria de Transformação, que responderam, respectivamente, por  $13,5\%$  e  $6,1\%$  do total de empregos gerados no mês. A Construção Civil, neste grupo, subtraiu quase  $20\%$  das vagas geradas em outubro, no país. De janeiro a outubro deste ano, a participação média das MPE na geração de empregos no país é de 79,2% [35].

As Micro e Pequenas empresas são consideradas um sustentáculo da economia nacional e mundial, em função de seu número, abrangência, geração de empregos e capacidade de adaptação aos novos desafios. Segundo dados do IBGE 98% das empresas existentes no país são de micro e pequeno porte e as atividades típicas destas empresas mantêm ocupadas cerca de 59% das pessoas no Brasil [4].

Mesmo com a alta porcentagem de micro e pequenas empresas verificou-se, segundo a Pesquisa Mensal de Emprego (PME), do IBGE, que a taxa de desemprego do País ficou em 4,6% em dezembro e fechou o ano de 2012 em 5,5%, como ilustra a Figura 2.2 [3]. A questão do alto indíce de mortalidade das MPE, citado na introdução deste trabalho, e a busca de uma minimização da taxa de desemprego, é uma preocupação Nacioanal desde 1972

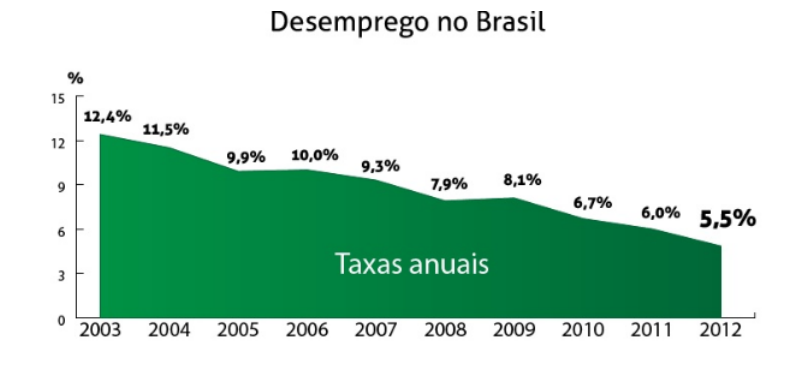

Figura 2.2: Taxas anuais de desemprego no Brasil

quando o Sebrae foi instituído atuando como promotor do desenvolvimento das MPE. Até 1989 a razão social da entidade era Centro Brasileiro de Apóio à Pequena e Media empresa (CEBRAE), mantido pelo o ministério da industria e comércio. Naquela época, tinha como metas promover a capacitação gerencial e garantir créditos aos empreendedores de todo o país. Em 1990 foi sancionada a lei 2.318, que criou o novo Sebrae, desvinculado do ministério da industria e comércio e transformado em serviço social autônomo. Ele é composto por 27 unidades regionais e pelo SEBRAE nacional e tem como missão: fomentar o surgimento e desenvolvimento das micro e pequenas empresas através de ações educadoras, melhorando seu resultado, estimulando o espírito empreendedor e fortalecendo seu papel socio-econômico.

O PNUD(programa das nações unidas para o desenvolvivmento) e a agência brasileira de cooperação do ministério das relações exteriores, que tem por objetivo identificar e aumentar o potencial empresarial, em quantidade de empresas. O PNUD em parceria com o Sebrae, realizam no Brasil um trabalho de estímulo ao desenvolvimento de características empreendedoras e de sucesso, através da realização do programa internacional EMPRETEC(programa de desenvolvimento do empreendedorismo), para que o empreendedor entre no mercado mais preparado, diminuindo desta forma o percentual de mortes das empresas.

As incubadoras de empresas, a inclusão da disciplina de empreendedorismo em todos os cursos superiories e maior facilidade ao crédito concedido ao empreendedor pelos bancos, conforme citado na introdução, são iniciativas adotadas pelo Sebrae para minimizar o problema da mortalidade das MPE.

Apesar das diversas iniciativas tomadas pelo Sebrae o ´ındice de mortalidade das MPE continua elevado (em torno de  $27.1\%$  nos primeiros 2 anos de vida e chegando até 53% nos 5 primeiros anos de vida).

## Capítulo 3

## Definições

### **3.1 Autˆomato celulares**

Para o entendimento deste trabalho, são necessários alguns conhecimentos básicos sobre autˆomatos celulares, epidemiologia, empresa, porte das empresas e investimentos.

Autômato Celular $(AC)$  é um modelo discreto estudado na teoria da computação, matemática e biologia teórica. Consiste de uma grelha infinita e regular de células, cada uma podendo estar em um n´umero finito de estados, que variam de acordo com regras determinísticas. A grelha pode ser em qualquer número finito de dimensões na sua vizinhança. Essa vizinhança corresponde a uma determinada seleção de células próximas (podendo eventualmente incluir a própria célula). Todas as células evoluem segundo a mesma regra para atualização, baseada nos valores das suas células vizinhas. Cada vez que as regras são aplicadas à grelha completa, uma nova geração é produzida [40].

Podemos representar a composição de um autômato celular como sendo  $U = (M, Q, R, f)$ , onde *M* é o tipo de estrutura conhecida como matriz (tipo da rede de contato entre os componentes do sistema), Q o conjunto de estados, R a vizinhança de uma determinada célula e *f* a regra de transição local ou conhecida como função de transição local [40].

Uma célula arbitrária da matriz *M* será denotada por  $x, x \in M$ . Algumas vezes podese explicitamente especificar as coordenadas das células (índices inteiros) por exemplo,  $x_i$ significa uma célula de uma matriz de uma dimensão e  $x_{i,j}$  uma célula de uma matriz de duas dimensões.

Os valores que as células assumem são conhecidas como estados e o conjunto de estados que uma c´elula pode assumir ´e representado por *Q*. O conjunto *Q* pode consistir de objetos arbitrários, mas, por simplicidade, são usados principalmente símbolos ou números inteiros e ´e composto por *k* estados (quantidade de estados que o AC possui).

O estado da célula *x* no instante *t* é indicado por  $x^t$  e o estado da vizinhança por  $R(x)^t$ ou  $(y_1^t, ..., y_{vt}^t)$ , em que  $vt$  é o comprimento total da vizinhança. Além disso, assume-se que o  $x^t \in Q$ . A célula *x* tem o seu estado alterado no próximo instante dependendo do estado das células vizinhas e em alguns autômatos incluem-se o estado atual da célula:  $x^{t+1} = f(R(x)^t)$  $f(y_1^t, ..., y_{vt}^t)$ . Veja exemplos de autômatos na Figura 3.1

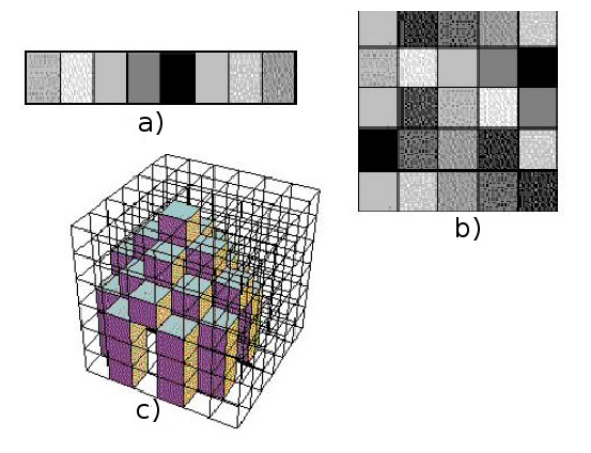

Figura 3.1: Autômato Celular a)unidimensional b)bidimensional c)tridimensional

Quanto ao formato das células que compõem um autômato celular, eles podem assumir várias geometrias regulares. Eles podem ser triangulares, quadrangulares, hexagonais, etc. Como ilustra a Figura 3.2. Escolhemos trabalhar com o formato quadrangular porque este tem uma quantidade maior de vizinhos e esta característica afeta no crescimento das empresas, conforme seções 5.4, 5.5 e 5.6

Quanto à vizinhança das células, estas são usadas para definir o estado das células no próximo instante de tempo. As vizinhanças mais utilizadas são: a vizinhança de Von Neumann, a vizinhança de Moore e a vizinhança de Moore estendida. Veja Figura 3.3

Na vizinhança de Von Neumann cada célula interage com as quatro células adjacentes na vertical e na horizontal. A vizinhança de Moore é composta das oito células adjacentes, considerando as células da vertical, horizontal e diagonal e a vizinhança de Moore estendida considera um raio de vizinhança igual a dois, ou seja, duas camadas (linhas e colunas) são consideradas.

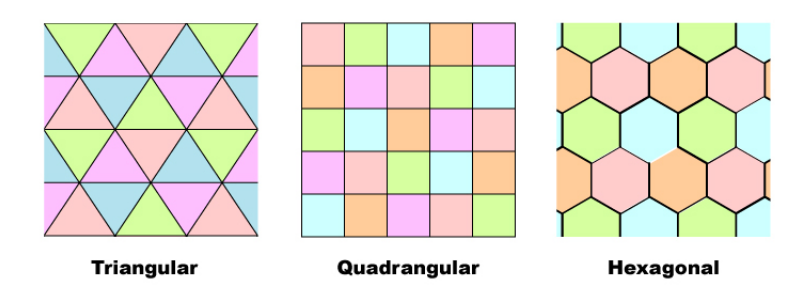

Figura 3.2: Formato das células que compõem um AC

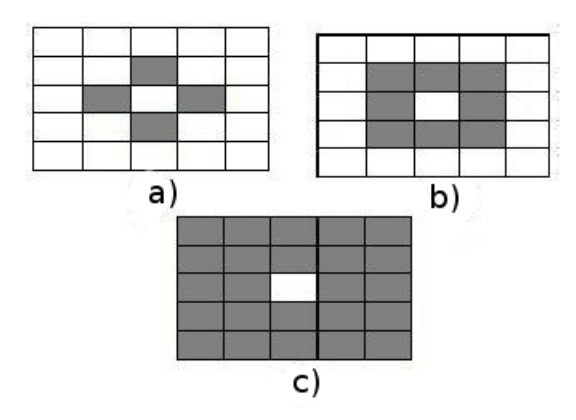

Figura 3.3: Vizinhanças de um AC a)vizinhança de Von Neumann b)vizinhança de Moore (utilizada no trabalho) c)vizinhança de Moore estendida

### **3.2 Epidemiologia computacional**

Epidemiologia é uma ciência que estuda quantativamente a distribuição dos fenômenos de saúde-doença, e seus fatores condicionantes nas populações humanas. A pesquisa epidemiológica é responsável pela produção do conhecimento sobre o processo saúde-doença por meio de estudos de frequência e disbribuição das doenças na população humana com a identificação de seus fatores determinantes [12]. A epidemiologia consiste em estabelecer, a partir de observações do fenômeno epidêmico, hipóteses matemáticas para quantificar os conhecimentos biológicos a respeito da dinâmica de transmissão de infecções, para estudar a evolução de epidemias.

A epidemiologia computacional agrega conhecimentos, procedimentos e técnicas que permitem construir um modelo computacional a partir do problema ou fenômeno real, fornecendo uma aproximação da realidade.

Serão mostrados a seguir, o funcionamento dos seguintes modelos matemáticos aplicados em epidemiologia: modelo compartimental SIR, modelo compartimental SIR com nascimentos e mortes, modelo compartimental SIS com nascimentos e mortes e o modelo compartimental SIRS [26].

#### **3.2.1 Modelo compartimental SIR**

Para este modelo é considerada uma população fixa com três compartimentos: susceptível  $S(t)$ , infectado  $I(t)$  e recuperado  $R(t)$ :

- $S(t)$  é usado para representar o número de indivíduos que são saudáveis, ainda não foram infectados com uma doença naquele instante de tempo. (Susceptível)
- *I*(*t*) representa o número de indivíduos que foram infectados com a doença e são capazes de transmitir para outro indivíduo. (Infectado)
- $R(t)$  é o compartimento usado para aqueles indivíduos que foram infectados e se recuperaram da doença. Estes indivíduos não são infectados novamente e também não são capazes de transmitir a doença para outros. (Recuperado)
- O fluxo do modelo SIR pode ser considerado conforme Figura 3.4

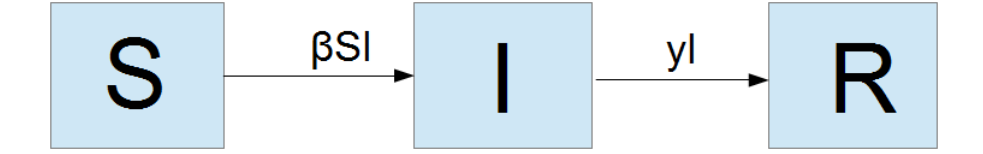

Figura 3.4: Fluxo do modelo SIR

β: é a taxa de contato de indivíduo susceptível com um infeccioso (Taxa de infecção).

*γ*: é a média do período de infecção (Taxa de recuperação)

βSI: gera todos os novos infectados em um certo período de tempo.

*γ*I: gera todos os infectados que foram recuperados em um certo período de tempo.

Usando-se uma população *N* fixa tem-se  $N = S(t) + I(t) + R(t)$ . Este modelo é definido pelas equações diferenciais ordinárias dadas a seguir:

$$
\frac{dS}{dt} = -\beta SI\tag{3.1}
$$

$$
\frac{dI}{dt} = \beta SI - \gamma I \tag{3.2}
$$

$$
\frac{dR}{dt} = \gamma I \tag{3.3}
$$

Equação 3.1: como β é a taxa de contato com um indivíduo infectado em um certo per´ıodo de tempo e se um infectado gera *β*S novos infectados, ent˜ao *β*SI gera todos os novos infectados em um certo período de tempo e -*βSI* significa que os novos infectados serão subtraídos dos susceptíveis pois considerou-se N uma população constante.

Equação 3.2: *β*SI gera todos os novos infectados em um certo período de tempo. Deste grupo retira-se os infectados que se recuperaram, isto é, passaram pelo período de infecção que é representado por -γI.

Equação 3.3: *γ*I gera todos os infectados que foram recuperados em um certo período de tempo.

#### **3.2.2 Modelo compartimental SIR com nascimentos e mortes**

Este modelo é utilizado no trabalho, as razões da escolha se encontram na seção 4.2

Para este modelo são considerados na população novos indivíduos susceptíveis que nascem com a morte de indivíduos infectados e recuperados e ainda é considerada uma população fixa com três compartimentos: susceptível  $S(t)$ , infectado  $I(t)$  e recuperado  $R(t)$ . Os compartimentos usados para este modelo consistem nas mesmas classes utilizadas pelo modelo (SIR), veja Figura 3.5.

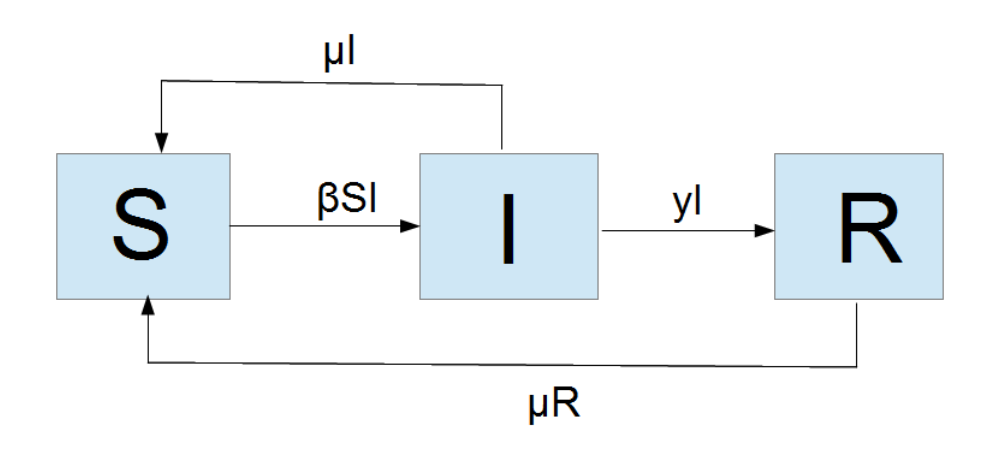

Figura 3.5: Fluxo do modelo SIR com nascimentos e mortes

β: é a taxa de contato de indivíduo susceptível com um infeccioso (Taxa de infecção).

*γ*: é a média do período de infecção (Taxa de recuperação).

 $\mu$ : é a taxa de mortalidade

*βSI*: gera todos os novos infectados em um certo período de tempo.

*γ*I: gera todos os infectados que foram recuperados em um certo período de tempo.

 $\mu$ I: representa os infectados que morreram e nasceram como susceptível.

 $\mu$ R: representa os recuperados que morreram e nasceram como susceptível.

Usando-se uma população *N* fixa tem-se  $N = S(t)+I(t)+R(t)$ . Este modelo é definido pelas derivadas das equações a seguir:

$$
\frac{dS}{dt} = -\beta SI + \mu (N - S) \tag{3.4}
$$

$$
\frac{dI}{dt} = \beta SI - \gamma I - \mu I \tag{3.5}
$$

$$
\frac{dR}{dt} = \gamma I - \mu R \tag{3.6}
$$

Equação 3.4: como  $\beta$  é a taxa de contato com um indivíduo infectado em um certo período de tempo. Um infectado gera *β*S novos infectados. *β*SI gera todos os novos infectados em um certo período de tempo. -*β*SI significa que os novos infectados serão subtraídos dos susceptíveis. Supondo *N* como uma população constante pode-se inferir que  $N = S + I + R$ , onde tiramos que *N −S* = *I* +*R* e como *µ* ´e a taxa de mortalidade, precisamos somar *µ*(N-S) com -*β*SI para mantermos a população constante.

Equa¸c˜ao 3.5: *β*SI gera todos os novos infectados em um certo per´ıodo de tempo, deste grupo retira-se os infectados que se recuperaram, que ´e representado por -*γ*I e os infectados que morreram que é representado por  $-\mu I$ .

Equa¸c˜ao 3.5: *γ*I gera todos os infectados que foram recuperados em um certo per´ıodo de tempo, deste grupo retira-se os recuperados que morreram, que é representado por  $-\mu$ R.

#### **3.2.3 Modelo compartimental SIS com nascimentos e mortes**

Este modelo pode ser facilmente derivado do modelo SIR com nascimentos e mortes por simplesmente considerar que os indivíduos recuperados não são considerados imunizados, desta forma, os indivíduos podem passar de infectados para susceptíveis novamente. A popula¸c˜ao permanece constante, sendo que neste caso com dois compartimentos: suscept´ıvel *S*(*t*) e infectado *I*(*t*). Os compartimentos usados para este modelo consistem nas duas primeiras classes do modelo (SIR), veja Figura 3.6.

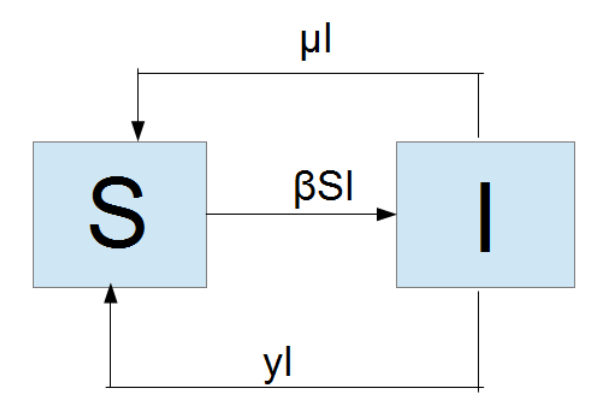

Figura 3.6: Fluxo do modelo SIS com nascimentos e mortes

β: é a taxa de contato de indivíduo susceptível com um infeccioso (Taxa de infecção).

*γ*: é a média do período de infecção (Taxa de recuperação).

 $\mu$ : é a taxa de mortalidade

*βSI*: gera todos os novos infectados em um determinado período de tempo.

*γ*I: gera todos os infectados que foram recuperados em um determinado período de tempo.

 $\mu$ I: representa os infectados que morreram e nasceram como susceptível.

Usando-se uma população *N* fixa tem-se  $N = S(t) + I(t)$ . Este modelo é definido pelas seguintes equações diferenciais ordinárias:

$$
\frac{dS}{dt} = -\beta SI + \mu (N - S) + \gamma I \tag{3.7}
$$

$$
\frac{dI}{dt} = \beta SI - \gamma I - \mu I \tag{3.8}
$$

Equação 3.7: como β é a taxa de contato com um indivíduo infectado em um certo per´ıodo de tempo e se um infectado gera *β*S novos infectados, ent˜ao *β*SI gera todos os novos infectados em um certo per´ıodo de tempo e -*β*SI significa que os novos infectados serão subtraídos dos susceptíveis pois como temos N como uma população constante podese inferir que  $N = S + I$ , onde tiramos que  $N - S = I$  e como  $\mu$  é a taxa de mortalidade, precisamos somar  $\mu$ (N-S) com -*β*SI e γI para mantermos a população constante.

Equação 3.8: *β*SI gera todos os novos infectados em um certo período de tempo, deste grupo retira-se os infectados que se recuperaram, que ´e representado por -*γ*I e os infectados que morreram que é representado por  $-\mu I$ .

#### **3.2.4 Modelo compartimental SIRS**

Este modelo é uma extensão do modelo SIR com nascimentos e mortes, a diferença é que ele permite membros da classe de recuperados livres de infecção a reingressarem na classe de susceptíveis. Os compartimentos usados para este modelo consistem em três classes:

- $S(t)$  representa o número de indivíduos que são saudáveis, que ainda não foram infectados com uma doença naquele instante de tempo.
- *I*(*t*) representa o número de indivíduos que foram infectados com a doença e são capazes de transmitir para outro indivíduo.

•  $R(t)$  é o compartimento usado por aqueles indivíduos que foram infectados e se recuperaram da doença. Estes indivíduos podem perder a sua imunidade e reingressarem no compartimento dos susceptíveis.

O fluxo deste modelo pode ser considerado conforme Figura 3.7

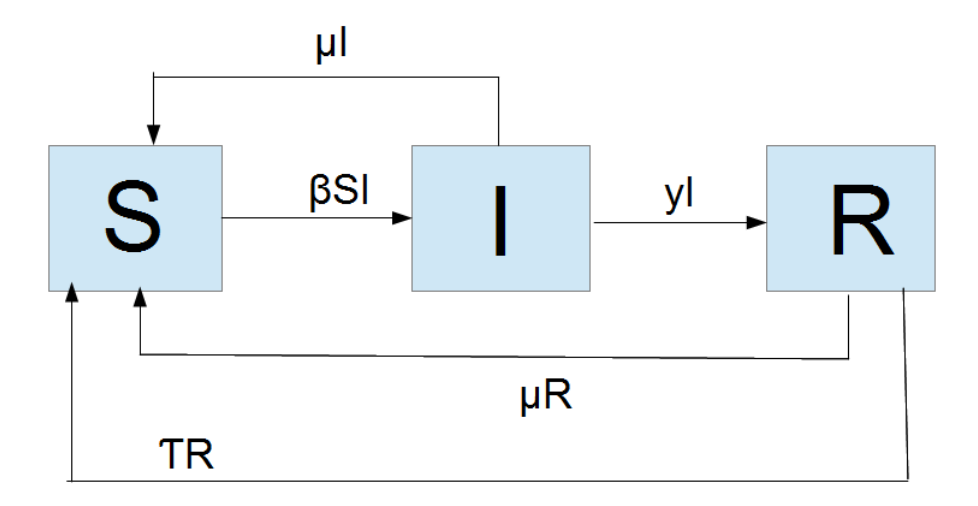

Figura 3.7: Fluxo do modelo SIRS

β: é a taxa de contato de indivíduo susceptível com um infeccioso (Taxa de infecção).

*γ*: é a média do período de infecção (Taxa de recuperação).

 $\mu$ : é a taxa de mortalidade

*τ*: é a taxa média de perda de imunidade dos indivíduos recuperados.

*βSI*: gera todos os novos infectados em um certo período de tempo.

*γ*I: gera todos os infectados que foram recuperados em um certo período de tempo.

 $\mu$ I: representa os infectados que morreram e nasceram como susceptível.

 $\mu$ R: representa os recuperados que morreram e nasceram como susceptível.

*τ*R: representa os recuperados que perderam imunidade e reingressaram na classe dos susceptíveis.
Usando-se uma população  $N$  fixa tem-se  $N = S(t) + I(t) + R(t)$ . Este modelo é definido pelas equações diferenciais ordinárias dadas a seguir:

$$
\frac{dS}{dt} = -\beta SI + \mu (N - S) + \tau R \tag{3.9}
$$

$$
\frac{dI}{dt} = \beta SI - \gamma I - \mu I \tag{3.10}
$$

$$
\frac{dR}{dt} = \gamma I - \mu R - \tau R \tag{3.11}
$$

Equação 3.9: como β é a taxa de contato com um indivíduo infectado em um certo per´ıodo de tempo e se um infectado gera *β*S novos infectados, ent˜ao *β*SI gera todos os novos infectados em um certo per´ıodo de tempo e -*β*SI significa que os novos infectados serão subtraídos dos susceptíveis pois como temos N como uma população constante podese inferir que  $N = S + I + R$ , onde tiramos que  $N - S = I + R$  e como  $\mu$  é a taxa de mortalidade, precisamos somar  $\mu$ (N-S) com -βSI e com  $\tau$ R para mantermos a população constante.

Equação 3.10: *β*SI gera todos os novos infectados em um certo período de tempo, deste grupo retira-se os infectados que se recuperaram, que ´e representado por -*γ*I e os infectados que morreram que é representado por  $-\mu I$ .

Equação 3.11: *γ*I gera todos os infectados que foram recuperados em um certo período de tempo, deste grupo retira-se os recuperados que morreram, que ´e representado por -*µ*R e os recuperados que perderam a imunidade, que é representado por  $-\tau R$ .

## **3.2.5 Modelos compartimentais SEIS, SEIR, MSIR, MSEIR e MSEIRS**

Al´em dos modelos compartimentais vistos anteriormente, existem outros modelos tais como: SEIS, SEIR, MSIR, MSEIR e MSEIRS que são usados dependendo das caracteríscas particulares de cada doença [26].

No modelo S → E → I → S: tem-se um novo compartimento que é o compartimento dos indivíduos expostos no período de latência (E) e neste modelo o indivíduo infectado após a sua recuperação pode retornar a classe dos susceptíveis.

No modelo S → E → I → R: este modelo é similar ao anterior sendo que, o indivíduo infectado quando recuperado pode adquirir imunidade e não retornar a classe dos susceptíveis.

No modelo  $M \to S \to I \to R$ : tem-se um novo compartimento, que é o compartimento dos indivíduos que nascem com imunidade passiva (M), estes indivíduos herdam da mãe imunidade por um determinado período de tempo.

No modelo M → S → E → I → R: este modelo difere do anterior apenas pela introdução do compartimento dos indivíduos expostos no período de latência.

No modelo M → S → E → I → R → S: este modelo é similar ao anterior, mas a imunidade dos recuperados é temporária, então ao término desta imunidade os indivíduos desta classe retornam a classe dos susceptíveis.

### **3.3 Empresa**

As empresas são os agentes econômicos para os quais convergem os recursos de produção disponíveis. São as unidades que empregam e combinam estes recursos para a geração dos bens e serviços que atenderão às necessidades de consumo e de acumulação da sociedade. Neste sentido, empresas e unidades de produção são expressões sinônimas, do ponto de vista da teoria econômica. O conjunto de empresas que compõem o aparelho de produção é heterogêneo sob diversos aspectos [33]:

- Tamanho (utilizado no trabalho): O universo das empresas é constituído por unidades que vão desde as microorganizações individuais até as grandes corporações. Consideram-se no Brasil como micro empresas as que empregam até 20 pessoas. De 20 a 100 pessoas empregadas, recebe o tratamento de pequenas empresas. Da´ı em diante são de tamanho médio ou grande.
- Estatutos Jurídicos: as empresas definem-se por diferentes constituições jurídicas, que vão desde a da titularidade assumida pela pessoa física proprietária até a das sociedades anônimas. Nas atividades primárias, prevalecem unidades de produção sob a forma

de pessoas físicas. São raras as fazendas, tanto de produção animal quanto as que se dedicam a lavouras, organizadas segundo os estatutos jurídicos com que as empresas se constituem nos setores secundário e terciário de produção. Nestes, predominam micro, pequenas e médias empresas. A constituição sob a forma de sociedades anônimas é menos comum, adotada na maior parte dos casos por empresas de grande porte.

• Origens e controle: quanto a este atributo, as empresas agrupam-se sob três categorias; p´ublicas, privadas (utilizado no trabalho) e de economia mista. Diferenciam-se, neste caso, quanto às origens dos recursos para sua constituição, bem como quanto a seu subsequente controle. As empresas públicas são geralmente constituídas para produção de bens e serviços públicos de alta essencialidade, combinando investimentos elevados e retornos lentos, em áreas pouco atrativas para os empreendedores privados. Já as empresas de propriedade e controle privados estabelecem-se em setores mais atrativos, quanto aos níveis de retorno financeiro dos investimentos realizados.

#### **3.3.1 Porte das empresas**

Porte é a capacidade econômica da empresa, determinado de acordo com o seu faturamento bruto anual e quantidade de funcionários. Veja Tabela 3.1

Para o faturamento bruto anual deve ser considerado o montante anual faturado pela matriz e suas filiais, se houver. No caso de haver filial, mesmo que o seu faturamento seja inferior ao da matriz, a Receita Federal considera o faturamento global, ou seja, o faturamento da matriz mais o da filial, não sendo a declaração de imposto de renda feita de forma individualizada.

De acordo com a Lei Geral para micro e pequenas empresas (lei complementar número  $139/2011$ , o porte das empresas está dividido conforme tabela 3.1 [7]

Desde 2000, a participação das MPE no total de empreendimentos produtivos brasileiros aumentou bastante. Enquanto a taxa de crescimento anual foi de 4% para o total de empresas, independente do porte, para as pequenas empresas foi de 6,2%, e 3,8% para as micro, entre 2000 e 2008. Nesse mesmo período, as MPE foram responsáveis por aproximadamente metade dos postos e trabalho formais criados, ou seja, 4,5 milh˜oes de empregos [4].

O faturamento das MPE também cresceu consideravelmente nos últimos anos. No pri-

|                | Porte        | Faturamento anual                    | Funcionários |
|----------------|--------------|--------------------------------------|--------------|
|                | EΙ           | Igual ou inferior a $R\$ 60.000,00   | 0 a 1        |
| $\overline{2}$ | $Micro \mid$ | I gual ou inferior a R\$ 360.000,00  | 0 a 19       |
| 3              | Pequena      | Igual ou inferior a $R$3.600.000,00$ | 20 a 99      |
| 4              | Media        | Igual ou inferior a $R$6.000.000,00$ | 100a499      |

Tabela 3.1: Porte das Empresas

meiro semestre de 2010, a receita real registrou aumento de 10,7% comparado ao mesmo per´ıodo de 2009. Este indicador aponta que as MPE superam o ritmo de crescimento da economia brasileira. Essa é a maior taxa de crescimento de faturamento desde que o Sebrae iniciou a pesquisa, em 1998 [4].

Segundo o IBGE, as atividades relacionadas ao comércio e prestação de serviços, constituem os segmentos mais atuados nos setores econômicos pelas as micro e pequenas empresas [22].

#### **3.3.2 Investimentos**

Investimento em economia, significa a aplicação de capital em meios de produção, visando o aumento da capacidade produtiva (instalações, máquinas, transporte, infraestrutura) ou seja, em bens de capital [28].

O investimento produtivo se realiza quando a taxa de lucro sobre o capital investido, supera ou é pelo menos igual à taxa de juros ou que os lucros sejam maiores ou iguais ao capital investido. Investimento bruto corresponde a todos os gastos realizados com bens de capital (máquinas e equipamentos) e formação de estoques. Investimento líquido exclui as despesas com manutenção e reposição de peças, depreciação de equipamentos e instalações. Como está diretamente ligado à compra de bens de capital e, portanto, à ampliação da capacidade produtiva, o investimento l´ıquido mede com mais precis˜ao o crescimento da economia [28].

Os investimentos podem ser classificado em: independentes ou dependentes, grande ou pequeno, inovador, investimento de substitui¸c˜ao, investimento de expans˜ao e investimento  $\text{estratégico}$  [28].

- Independentes: Um dado investimento é independente quando sua receita liquida não ´e afetada pela receita de outro investimento.
- Dependentes: Um dado investimento é dependente quando a sua receita líquida é afetada pela receita de outro investimento.
- Grande ou pequeno: Um dado investimento é considerado grande ou pequeno dependendo da sua influência no sistema de preços.
- Inovador: Um dado investimento é considerado inovador, quando este tem por objetivo a produção e lançamento de novos produtos.
- Investimeno de substituição: Um dado investimento é de substituição quando os produtos ou serviços da empresa não aumentam sua capacidade.
- Investimento de expansão: Um dado investimento é considerado de expansão quando estes investimentos aumentam a capacidade da empresa sem mudar a natureza dos seus produtos.
- Investimento estratégico: Um dado investimento é considerado estratégico quando não tem por objetivo aumentar diretamente a rentabilidade da empresa, mas sim promover as condições favoráveis à sua prosperidade e ao êxito dos projetos anteriormente referidos.

Neste trabalho, será utilizado o investimento tipo produtivo, cujo investidor, lança mão de seu capital e o aplica em um novo empreendimento ou na fabricação de um novo produto e dentro da classificação dos investimentos ele ainda pode ser clasificado como dependente, pequeno, inovador ou investimento de expans˜ao.

## Capítulo 4

# Modelo para Análise Comportamental **de Empresas**

A unidade básica de comportamento do nosso modelo é uma célula, que é definido como uma área física da matriz. Nestas celulas é verificado visualmente o comportamento das empresas. As empresas para este modelo são Empresa incubada (In), Micro empresa (Mic) e Pequena empresa (Pe), cuja representação pelas cores são: vermelha, amarela e verde respectivamente. A mudança de um estado para outro depende dos valores calculados pelas equações difenciais apresentadas na seção 4.1 e das regras de vizinhaça entre as empresas utilizadas no modelo. As regras de vizinhança utilizadas no modelo são as Vizinhanças de Moore, conforme citado no capítulo 2.

O modelo representado neste trabalho consiste de uma matriz, onde cada célula é ocupada por uma empresa, que pode estar em um dos três estados: empresa incubada (In), Micro empresa (Mic) e Pequena empresa (Pe). Esta matriz está representada na forma de uma grade bidimensional onde a evolução será de acordo com as equações diferenciais aplicada sobre todas as células. As mudanças de estados das células, ou o crescimento delas no tempo causam uma evolução do modelo.

## **4.1 Vari´aveis e parˆametros do modelo**

• Empresa incubada: In (variável)

- Micro empresa: Mic (variável)
- Pequena empresa: Pe (variável)
- Taxa de emprego: *β* (parâmetro)
- Taxa de natalidade das empresas:  $\gamma$  (parâmetro)
- Taxa de mortalidade das empresas:  $\mu$  (parâmetro)

| Parâmetro | Definição                           | Range             | Referência         |
|-----------|-------------------------------------|-------------------|--------------------|
|           | taxa de emprego                     | $0.034$ a $0.054$ | $\left[ 22\right]$ |
|           | taxa de natalidade                  | $0.010$ a $0.019$ | [20]               |
|           | taxa de mortalidade   0.010 a 0.015 |                   | [20]               |

Tabela 4.1: Parâmetros empregados no simulador

### **4.2 Escolha do modelo matem´atico em epidemiologia**

O modelo matem´atico, aplicado em epidemiologia, escolhido para este trabalho foi o modelo SIR com nascimentos e mortes. No contexto deste trabalho utilizaremos nascimentos e mortes de empresas e as mudanças de compartimentos serão as mudanças de um porte de empresa para outro porte. A mudança feita no modelo para que fosse aplicável neste trabalho foi na população de indivíduos, que no modelo é considerado constante e para este trabalho, a população, que representa o conjunto de empresas existente no mercado é considerado variável. Os Modelos SIR, SIS SIRS não são aplicáveis neste trabalho devido, o primeiro por n˜ao existir nascimentos e mortes, o segundo por existir apenas dois compartimentos e o terceiro devido o reingresso dos recuperados com perda de imunidade no compartimento dos suscept´ıveis, que neste trabalho n˜ao poderia acontecer, por exemplo, uma empresa de pequeno porte, retornar como uma empresa incubada.

## **4.3 Modelagem do modelo escolhido**

Para este modelo é considerado uma população variável com três compartimentos: incubada *In*(*t*), micro *Mic*(*t*) e pequena  $Pe(t)$ :

- *• In*(*t*) representa a quantidade de empresas incubadas entrantes no mercado em um determinado período de tempo. Estas empresas podem progredir dentro do seu porte, podem progredir para um porte mais acima ou podem falir, que neste caso, seria sua morte.
- *Mic(t)* representa a quantidade de micro empresas entrantes no mercado e também as empresas que eram incubadas e se transformaram em micro empresas. Estas empresas podem progredir dentro do seu porte, podem progredir para um porte mais acima ou podem falir, que neste caso, seria sua morte.
- $\bullet$   $Pe(t)$  representa a quantidade de pequenas empresas entrantes no mercado e também as empresas que eram micro empresas e se tornaram pequenas empresas. Estas empresas n˜ao conseguem retornar `as classes anteriores, apenas podem progredir dentro do seu mesmo porte ou falir, que neste caso, seria sua morte.

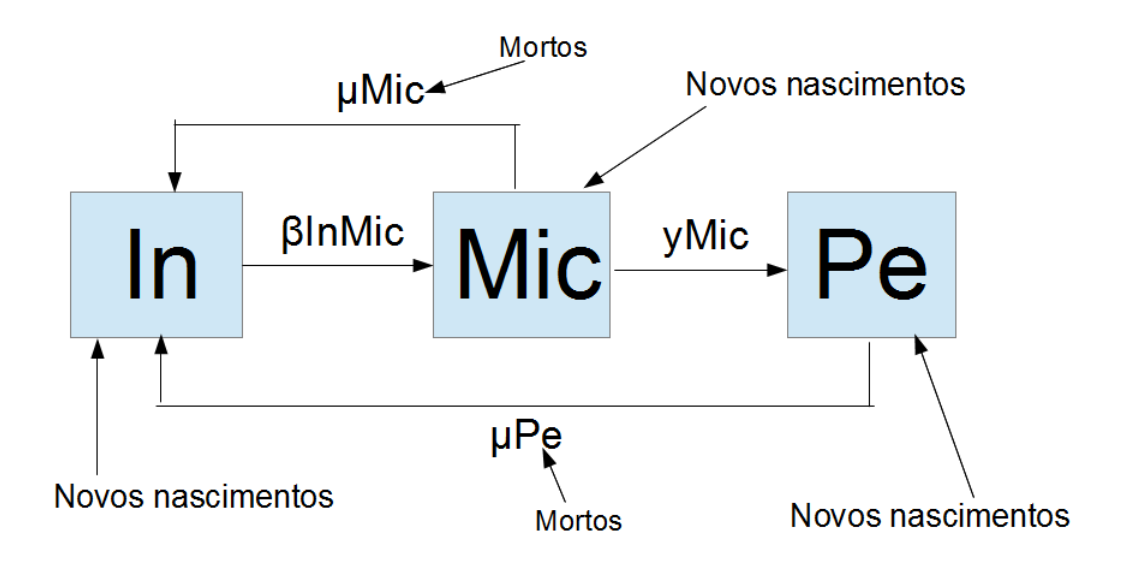

Figura 4.1: Fluxo do modelo SIR com nascimentos e mortes aplicado ao modelo comportamental das empresas

 $\beta$ : é a taxa de de emprego.

*γ*: é a taxa de natalidade.

 $\mu$ : é a taxa de mortalidade

*βInMic:* representa todas as Micro Empresas em um certo período de tempo.

*γ*Mic: representa todas as Pequenas Empresas em um certo período de tempo.

*µ*Mic: representa todas as Micro Empresas que morreram e nasceram como empresa Incubada.

*µ*Pe: representa todas as Pequenas Empresas que morreram e nasceram como Empresa Incubada.

Novos nascimentos: Os novos nascimentos surgem das regras 5.4, 5.5 e 5.6

Mortos: Os mortos são realimentados no compartimento de empresas incubadas.

Para este modelo foi utilizada as equações diferencias ordinárias da seção 3.2.2 que aqui modelamos da seguinte forma:

$$
\frac{dIn}{dt} = -\beta InMic + \mu (Mic + Pe) \tag{4.1}
$$

$$
\frac{dMic}{dt} = \beta In Mic - \gamma Mic - \mu Mic \tag{4.2}
$$

$$
\frac{dPe}{dt} = \gamma Mic - \mu Pe \tag{4.3}
$$

Equação 4.1: como β é a taxa de emprego em um certo período de tempo e se uma micro empresa gera *β*In novas micro empresas, pois o crescimento das micro empresas causa uma eleva¸c˜ao da taxa de emprego, ent˜ao *β*InMic geram todas as novas micro empresas em um certo período de tempo e -βInMic significa que as novas micro empresas serão subtraídas das empresas incubadas, pois estas, se transformaram em micro empresas. Como  $\mu$  é a taxa de mortalidade das empresas, soma-se *µ*(Mic+Pe) com -*β*InMic, pois com a morte de Micro e pequenas empresas surgem novas vagas para empresas incubadas.

Equa¸c˜ao 4.2: *β*InMic gera todas as novas micro empresas em um certo per´ıodo de tempo, deste grupo retira-se as micro empresas que se tornaram pequenas empresas, que é representado por  $-\gamma$ Mic e as micro empresas que morreram que é representado por  $-\mu$ Mic.

Equa¸c˜ao 4.3: *γ*Mic gera todas as micro empresas que se tornarma pequenas empresas em um certo período de tempo, deste grupo retira-se as pequenas empresas que morreram, que  $\acute{\text{e}}$  representado por - $\mu$ Pe.

## Capítulo 5

## Descrição do Algorítmo de Simulação

Neste capítulo, serão apresentados o fluxograma do algorítmo de simulação e a implementação do modelo. Na implementação, utilizaremos o método Runge Kutta de 4° ordem e algumas regras utilizadas pelas matrizes incubada, micro e pequenas. As mudanças de estados ocasionadas no modelo são consequencias das regras do modelo e dos resultados obtidos pelo RK4. O simulador ser´a iniciado com 60 empresas no mercado, entre incubadas, micro e pequenas. Como a matriz que representa o mercado possui 20 linhas por 24 colunas, isto é, 480 células, uma quantidade incial baixa de empresas, facilita a percepção visual do autômato nas mudanças de estado.

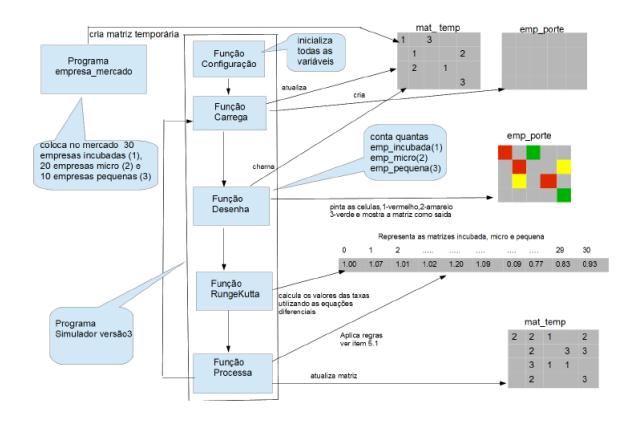

Figura 5.1: Fluxograma do algorítmo de simulação

A Figura 5.1 mostra todo o ciclo de fluxo seguindo pelo algorítmo para construção do simulador. O Simulador construído em Python se encontra na página do Epischisto na opção downloads (www.epischisto.org).

A construção do simulador envolve 2 programas (empresa mercado e simulador versão 3) e 5 funções (configuração, carrega, desenha, RungeKutta e precessa). O simulador é iniciado pelo programa simulador versão que importa a matriz temporária, criada pelo programa empresa mercado. O programa simulador versão 3 fica em um loop apartir da função carrega e só terá fim quando desativado por um evento externo. O programa empresa mercado cria uma matriz temporária (mat temp) com 20 linhas por 24 colunas, que representa o mercado onde as empresas ir˜ao ser instaladas, e coloca neste mercado 60 empresas: 30 empresas incubadas, 20 micro empresas e 10 pequenas empresas. Ficou definido a cor vermelha (1) para empresa incubada, a cor amarela (2) para micro empresa e a cor verde (3) para pequena empresa.

- A função configuração inicializa as variáveis da seção 4.1 com valor 1 e da seção 5.3.1 com valor 0 e chama a função carrega
- A função carrega atualiza a matriz temporária, cria a matriz empresa porte (emp porte) com 20 linhas por 24 colunas e chama a função desenha
- A função desenha chama a matriz temporária, conta as quantidades de empresas incubadas, micro empresas e pequenas empressas e desenha suas células na matriz empresa porte com suas respectivas cores
- A função RungeKutta retorna um valor para cada célula das matrizes incubada, micro e pequena
- A função processa aplica as regras, conforme item 5.3, atualiza a matriz temporária e chama a função carrega

### **5.1 Implementa¸c˜ao do modelo**

O modelo foi implementado em Python. Para solução das equações diferenciais ordinárias 5.1, 5.2 e 5.3 abaixo, foi utilizado o método Runge Kutta de  $4^{\circ}$  ordem [5]. O método Runge Kutta de 4<sup>o</sup> ordem ou simplesmente RK4 é um metódo iterativo para a resolução numérica (aproximação) de equações diferenciais ordinárias. Este método consiste em comparar um polinômio de Taylor apropriado para eliminar o cálculo das derivadas, fazendo-se várias avaliações da função  $f$  a cada passo.

$$
\frac{dIn}{dt} = -\beta In Mic + \mu (Mic + Pe) \tag{5.1}
$$

$$
\frac{dMic}{dt} = \beta In Mic - \gamma Mic - \mu Mic \tag{5.2}
$$

$$
\frac{dPe}{dt} = \gamma Mic - \mu Pe \tag{5.3}
$$

O método RK4 para este modelo é dado pelas seguintes equações:

$$
Y_{i+1} = Y_i + \frac{h}{6}(k1 + 2k2 + 2k3 + k4)
$$
  
\n
$$
k1 = f(x_i, y_i)
$$
  
\n
$$
k2 = f(x_i + \frac{h}{2}, y_i + \frac{h}{2}k1)
$$
  
\n
$$
k3 = f(x_i + \frac{h}{2}, y_i + \frac{h}{2}k2)
$$
  
\n
$$
k4 = f(x_i + h, y_i + hk3)
$$
  
\n(5.4)

$$
W_{i+1} = W_i + \frac{h}{6}(q1 + 2q2 + 2q3 + q4)
$$
  
\n
$$
q1 = f(x_i, w_i)
$$
  
\n
$$
q2 = f(x_i + \frac{h}{2}, w_i + \frac{h}{2}q1)
$$
  
\n
$$
q3 = f(x_i + \frac{h}{2}, w_i + \frac{h}{2}q2)
$$
  
\n
$$
q4 = f(x_i + h, w_i + hq3)
$$
\n(5.5)

$$
P_{i+1} = P_i + \frac{h}{6}(z_1 + 2z_2 + 2z_3 + z_4)
$$
  
\n
$$
z_1 = f(x_i, p_i)
$$
  
\n
$$
z_2 = f(x_i + \frac{h}{2}, p_i + \frac{h}{2}z_1)
$$
  
\n
$$
z_3 = f(x_i + \frac{h}{2}, p_i + \frac{h}{2}z_2)
$$
  
\n
$$
z_4 = f(x_i + h, p_i + hz_3)
$$
  
\n(5.6)

k1, q1 e z1 são as derivadas no início de cada intervalo;

k2, q2 e z2 são as derivadas no ponto médio de cada intervalo, usando as derivadas k1, q1 e z1 para determinar o valores de Y, W e P respectivamente no ponto  $x_i\text{+}h/2$ 

k3, w3 e z3 são novamente as derivadas no ponto médio de cada intervalo, mas agora usando as derivadas k2, q2 e z2 para determinar os valores de Y, W e P respectivamente;

k4, q4 e z4 são as derivadas no final de cada intervalo, com seus valores Y, W e P determinado usando k3, q3 e z3 respectivamente.

Com essas 4 estimativas de cada intervalo, acha-se a média ponderada dos 4 valores da derivada (MPD), dando peso 2 aos valores da derivada no meio do intervalo. Exemplificando para a 1<sup>o</sup> equação temos: MPD =  $\frac{k1+2k2+2k3+k4}{6}$ 

Os valores de  $Y_{i+1}$ ,  $W_{i+1}$  e  $P_{i+1}$  são determinados pelos valores atuais de  $Y_i$ ,  $W_i$  e  $P_i$ somado com o produto do tamanho do intervalo  $h = [x_i, x_{i+1}]$  e uma estimativa da MPD.

A resolução da equação 5.1 através das equações  $(5.4)$ ,  $(5.5)$  e  $(5.6)$  aplicada no modelo fica da seguinte forma: a taxa representativa de crescimento ou decrescimento das empresas incubadas no tempo h, onde h ´e o dia, e os valores iniciais de empresa incubada, micro empresa e pequena empresa é 1, é igual a taxa de empresa incubada do dia anterior somado com o produto do intervalo h e uma estimativa da média ponderada das derivadas, isto é,  $In_{i+1} = In_i + \frac{h}{6}$  $\frac{h}{6}(k1 + 2k2 + 2k3 + k4)$  onde,  $k1 = -\beta In Mic + \mu (Mic + Pe)$  $k2 = -\beta (In + \frac{h}{2})$  $\frac{h}{2}k1$ )(*Mic* +  $\frac{h}{2}$  $\frac{h}{2}q1$  +  $\mu$ (*Mic* +  $\frac{h}{2}$  $\frac{h}{2}q1$  + (*Pe* +  $\frac{h}{2}$ )  $rac{h}{2}z1)$  $k3 = -\beta (In + \frac{h}{2})$  $\frac{h}{2}k2$ )(*Mic* +  $\frac{h}{2}$  $\frac{h}{2}q2) + \mu(Mic + \frac{h}{2})$  $\frac{h}{2}q2) + (Pe + \frac{h}{2})$  $\frac{h}{2}z2)$ 

 $k4 = -\beta (In + hk3)(Mic + hq3) + \mu (Mic + hq3) + (Pe + hz3)$ 

A resolução da equação 5.2 através das equações  $(5.4)$ ,  $(5.5)$  e  $(5.6)$  aplicada no modelo fica da seguinte forma: a taxa representativa de crescimento ou decrescimento das micro empresas no tempo h, onde h ´e o dia, e os valores iniciais de empresa incubada, micro empresa e pequena empresa é 1, é igual a taxa de micro empresa do dia anterior somado com o produto do tamanho do intervalo h e uma estimativa da m´edia ponderada das derivadas, isto é,  $Mic_{i+1} = Mic_i + \frac{h}{6}$  $\frac{h}{6}(q1 + 2q2 + 2q3 + q4)$  onde,  $q1 = \beta In Mic - \gamma Mic - \mu Mic$  $q2 = \beta (In + \frac{h}{2})$  $\frac{h}{2}k1$ )(*Mic* +  $\frac{h}{2}$  $\frac{h}{2}q1$ ) – ( $\gamma + \mu$ )(*Mic* +  $\frac{h}{2}$  $\frac{h}{2}q1)$  $q3 = \beta (In + \frac{h}{2})$  $\frac{h}{2}k2$ )(*Mic* +  $\frac{h}{2}$  $\frac{h}{2}q2) - (\gamma + \mu)(Mic + \frac{h}{2})$  $\frac{h}{2}q2)$  $q4 = \beta (In + hk3)(Mic + hq3) - (\gamma + \mu)(Mic + hq3)$ 

A resolução da equação 5.3 através das equações  $(5.4)$ ,  $(5.5)$  e  $(5.6)$  aplicada no modelo fica da seguinte forma: a taxa representativa de crescimento ou decrescimento das pequenas empresas no tempo h, onde h ´e o dia, e os valores iniciais de empresa incubada, micro empresa e pequena empresa ´e 1, ´e igual a taxa de pequena empresa do dia anterior somado com o produto do tamanho do intervalo h e uma estimativa da m´edia ponderada das derivadas, isto é,  $Pe_{i+1} = Pe_i + \frac{h}{6}$  $\frac{h}{6}(z1 + 2z2 + 2z3 + z4)$  onde,  $z1 = \gamma Mic - \mu Pe$ 

 $z^2 = \gamma(Mic + \frac{h}{2})$  $\frac{h}{2}q1) - \mu(Pe + \frac{h}{2})$  $\frac{h}{2}z1)$  $z3 = \gamma (Mic + \frac{h}{2})$  $\frac{h}{2}q2) - \mu(Pe + \frac{h}{2})$  $\frac{h}{2}z2)$  $z^4 = \gamma(Mic + hq3) - \mu(Pe + hz3)$ 

A seguir mostraremos uma tabela com os valores das taxas obtidas pelo método RK4 para as empresas incubadas, micros e pequenas, quando submetidos ao simulador. Os valores apresentados nas 12 linhas são as taxas correspondentes as suas respectivas iterações, que representam os dias de cada mês, iniciando-se no mês de janeiro. Cada empresa assume o valor inicial igual a 1. O mês para o modelo é considerado de 31 dias e para as simulações das seções 6.1, 6.2, 6.3 e 6.4 são consideradas um tempo de 36 meses.

Tabela 5.1: Taxas obtidas pelo RK4 para as empresas incubadas, micro empresas e pequenas empresas

|                | iteração       | empresa incubada | micro empresa | pequena empresa |
|----------------|----------------|------------------|---------------|-----------------|
| 1              | 1              | 1.00000          | 1.00000       | 1.00000         |
| $\overline{2}$ | $\overline{2}$ | 0.97583          | 1.02499       | 0.99916         |
| 3              | 3              | 0.95198          | 1.04940       | 0.99860         |
| $\overline{4}$ | $\overline{4}$ | 0.92850          | 1.07317       | 0.99831         |
| 5              | 41             | 0.52945          | 1.37218       | 1.10425         |
| 6              | 42             | 0.53057          | 1.36629       | 1.10892         |
| 7              | 63             | 0.55988          | 1.26151       | 1.17859         |
| 8              | 64             | 0.55655          | 1.26356       | 1.17987         |
| 9              | 182            | 0.57809          | 1.04167       | 1.38023         |
| 10             | 183            | 0.58057          | 1.03930       | 1.38011         |
| 11             | 184            | 0.58299          | 1.03704       | 1.37995         |
| 12             | 185            | 0.58532          | 1.03489       | 1.37977         |

### **5.2 Utiliza¸c˜ao dos parˆametros do modelo**

De acordo com o IBGE, as taxas de emprego, natalidade e mortalidade das MPEs para o ano de 2010 foram de  $46,3\%$ ,  $22,1\%$  e  $16,3\%$  respectivamente. Os parâmetros acima foram utilizadas no modelo da seguinte forma: observando as equações diferenciais ordinárias da seção 4.3, verificamos que a taxa (β) é responsável pelo comportamento das micro empresas, como essas empresas s˜ao respons´aveis pela maioria dos empregos do Brasil, escolhermos (*β*) para representar a taxa de emprego. A taxa  $(\gamma)$  é responsável pelo comportamento das pequenas empresas, como essas empresas nascem de uma micro empresa, escolhemos (*γ*) para representar a taxa de natalidade. A taxa  $(\mu)$  é responsável pelo comportamento das empresas incubadas, como o comportamento dessas empresas é definido pela morte das micro e pequenas empresas, escolhemos  $(\mu)$  para representar a taxa de mortalidade.

## **5.2.1 Utiliza¸c˜ao das taxas de emprego** (*β*)**, natalidade** (*γ*) **e de mortalidade** (*µ*) **no modelo**

A taxa de emprego, população ocupada em 2010, utilizada no modelo foi de 46,3%. Para aplicar no modelo, foi divido por 12, depois por 100 para se ter um valor ao mˆes, que foi calculado em 0.03858. Pegou-se o intervalo [0.034 a 0.054] onde o valor da taxa estivesse inserido, e deste intervalo escolheu-se dois pontos randomicamente e utilizou-se o valor da média aritmética desses pontos no modelo. A cada ciclo de um mês um novo valor é calculado para que se mantenha uma variação no comportamento das empresas [23].

A taxa de natalidade, isto ´e, de empresas entrantes no mercado no ano de 2010 utilizada no modelo foi de 22,1% ao ano. Para aplicar no modelo, foi divido por 12 e depois por 100 para se ter um valor ao mˆes, que foi calculado em 0,01841. Pegou-se o intervalo [0.010 a 0.019] onde o valor da taxa estivesse inserido e procedeu-se da mesma forma ao da taxa de emprego [20].

A taxa de mortalidade para o ano de 2010 utilizada no modelo foi de 16,3% ao ano. Para aplicar no modelo, foi divido por 12 e depois por 100 para se ter um valor ao mˆes, que foi calculado em 0,01358. Pegou-se o intervalo [0.010 a 0.015] onde o valor da taxa estivesse inserido e procedeu-se da mesma forma ao da taxa de emprego [20].

Todas as células do modelo são atualizadas por estas equações que podem mostrar o

comportamento das micro e pequenas empresas.

Montou-se 3 matrizes, matriz incubada, matriz micro e matriz pequena, com 1 linha e 31 colunas. Nestas matrizes são armazenadas os valores calculados pelo RK4.

Para simular o comportamento das micro e pequenas empresas utilizou-se as equações diferenciais 4.1, 4.2 e 4.3 e algumas regras citadas a seguir.

### **5.3 Regras do modelo**

Para cada geração as matrizes incubada, micro e pequena são atualizadas pelo RK4 com o formato da tabela 5.2, que representa os dias de um mês.

Tabela 5.2: Modelo representativo das matrizes: incubada, micro e pequena

|      |                  | $\cdots$ |      |  |
|------|------------------|----------|------|--|
| 1.20 | $1.32 \mid 1.31$ | $\cdots$ | 0.92 |  |

#### **5.3.1 Variáveis das regras do modelo**

Observando a tabela 5.1 verifica-se as colunas de  $0$  a 30 com suas respectivas células. Indica-se com K o valor da célula da coluna 1 menos o valor da célula da coluna 0, o valor da celula da coluna 2 menos o valor da célula da coluna 1 e assim sucessivamente até a coluna 30.  $K > 0$  há crescimento,  $K < 0$  há decrescimento e  $K = 0$  não é considerado.

Temos as seguintes variáveis que compõem as regras do modelo.

*•* K

- ContIncubada1 = Contador de empresa incubada1: será incrementado de 1 para  $K > 0$
- ContIncubada2 = Contador de empresa incubada2: será incrementado de 1 para  $K < 0$
- ContMicro1 = Contador de micro empresa1: será incrementado de 1 para  $K > 0$
- ContMicro2 = Contador de micro empresa2: será incrementado de 1 para  $K < 0$
- ContPequena1 = Contador de pequena empresa1: será incrementado de 1 para  $K > 0$
- ContPequena2 = Contador de pequena empresa2: será incrementado de 1 parra  $K < 0$

Para cada valor de K diferente de zero, todos os contadores ser˜ao incrementados. Os contadores terminados em 1, representam a quantidade de crescimento naquela empresa analisada e os contadores terminados em 2, representam a quantidade de decrescimento naquela empresa analisada.

Para cada geração tem-se também a matriz temporária e a matriz empresa porte. A matriz temporária é atualizada a cada geração, que por sua vez atualiza a matriz empresa porte. A matriz empresa porte é a que vemos como saída do simulador, ela nos informa a quantidade de empresas incubadas (com a cor vermelha), micro empresas (com a cor amarela) e pequenas empresas (com a cor verde), esta matriz tem o formato semelhante ao da Figura 5.2. Ver também Figura 5.1: Fluxograma do algorítmo de simulação

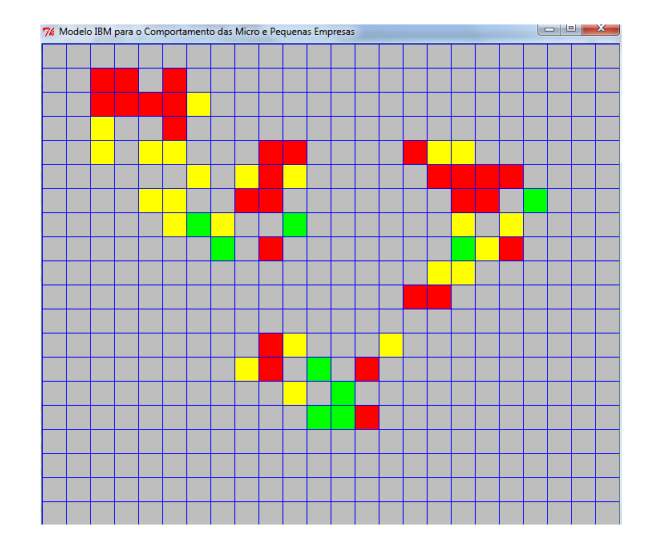

Figura 5.2: Matriz representativa das quantidades de empresas por porte

Os valores constantes encontrados nas regras descritas nas seções 5.4, 5.5 e 5.6, foram estipulados depois de vários testes com o simulador. Estes valores foram definidos porque apresentaram um comportamento mais adequado quando comparado com a realidade das MPEs no mercado.

### **5.4 Regras do modelo para empresa incubada**

- Uma célula da matriz incubada é analisada, verifica-se o valor de K, o contador de empresa incubada1, o contador de empresa incubada2 e a vizinhaça de uma dada  $c$ élula na matriz temporária. Se ao fazer tal análise for verificado que o valor de K é maior que zero e o contador de empresa incubada1 for maior ou igual a 10, escolhe-se uma célula na matriz temporária que conste uma empresa incubada e verifica-se a sua vizinhança. Se a vizinhaça desta célula, tiver 2 ou mais células vizinhas de empresa incubada (vermelho), pinta-se esta celula com a cor amarela (micro empresa).
- Se o contador de empresa incubada1 não for maior ou igual a 10 mas se a célula em an´alise tiver 3 ou mais vizinhos da mesma cor (vermelho), uma celula vizinha vazia ser´a pintada de vermelho (empresa incubada), caso n˜ao haja uma celula vizinha vazia, uma outra celula vazia qualquer ser´a pintada de vermelho (empresa incubada).
- *•* Se K for menor que zero e contador de empresa incubada2 tiver decrescimento maior ou igual a 5 e se esta c´elula vermelha (empresa incubada) estiver isolada ou com apenas 1 vizinho, ela desaparecerá.

### **5.5 Regras do modelo para micro empresa**

- Uma célula da matriz micro é analisada, verifica-se o valor de K, o contador de micro empresa1, o contador de micro empresa2 e a vizinhaça de uma dada célula na matriz temporária. se ao fazer tal análise for verificado que o valor de K  $\acute{\text{e}}$  maior que zero e o contador de micro empresa1 for maior ou igual a 20, escolhe-se uma célula que conste uma micro empresa na matriz temporária e verifica-se a sua vizinhança. Se a vizinhaça desta célula, tiver 4 ou mais células vizinhas de micro empresa (amarela), pinta-se esta celula com a cor verde (pequena empresa).
- Se o contador de micro empresa1 não for maior ou igual a 20 mas se a célula em análise tiver 4 ou mais vizinhos da mesma cor (amarela), uma célula vizinha vazia será pintada de amarelo (micro empresa), caso não haja uma célula vizinha vazia, uma outra célula vazia qualquer será pintada de amarelo (micro empresa).
- *•* Se K for menor que zero e contador de micro empresa2 tiver decrescimento maior ou

igual a 10 e se esta célula amarela (micro empresa) estiver isolada ou com apenas 1 vizinho, ela desaparecerá.

### **5.6 Regras do modelo para pequena empresa**

- Uma célula da matriz pequena é analisada, verifica-se o valor de K, o contador de pequena empresa1, o contador de pequena empresa2 e a vizinhaça de uma dada célula na matriz temporária. Ao fazer tal análise for verificado que o valor de K  $\acute{\text{e}}$  maior que zero e o contador de micro empresa1 for maior ou igual a 30, escolhe-se uma célula que conste uma pequena empresa na matriz temporária e verifica-se a sua vizinhança. Se a vizinhaça desta célula, tiver 5 ou mais células vizinhas de pequena empresa (verde), pinta-se uma célula vizinha vazia com a cor verde (pequena empresa), caso não haja uma célula vizinha vazia, uma outra célula vazia qualquer será pintado de verde (pequena empresa).
- *•* Se K for menor que zero e contador de pequena empresa2 tiver decrescimento maior ou igual a 15 e se esta c´elula verde (pequena empresa) estiver isolada ou com apenas 1 vizinho, ela desaparecerá.

## Capítulo 6

## Geração e Análise de Resultados

Neste capítulo apresentaremos 4 simulações. Para cada simulação, teremos a análise do comportamento das empresas durante 36 meses e a cada mês serão analisados 31 dias. Através da análise dos gráficos, faremos a comparação, das taxas de mortalidade e sobrevivência, entre o Sebrae nacional e o simulador.

Para gerar os cenários, o simulador utilizou um mercado inicial com 30 empresas incubadas, 20 micro empresas, 10 pequenas empresas, taxa de emprego *β* de 46,3%, taxa de natalidade *γ* de 22,1% e taxa de mortalidade *µ* de 16,3%. As taxas foram utilizadas dentro dos seguintes intervalos: *β* [0.034 a 0.054], *γ* [0.010 a 0.019] e *µ* [0.010 a 0.015], como mostra a tabela 4.1 e conforme seção 5.2.1.

Nas seções a seguir, encontram-se os resultados gerados pelos cenários em 4 simulações. Estes cenários mostram o comportamento das empresas nos três portes, empresas incubadas, micro empresas e pequenas empresas as quais se diferenciam pelos valores das taxas de emprego, natalidade e mortalidade.

## 6.1 Geração do cenário da 1<sup>°</sup> simulação

A Figura 6.1, ilustra variação no crescimento das micro empresas durante 36 meses. As empresas incubadas nos 12 primeiros meses, passam por pequenas variações mas em crescimento, já as pequenas empresas só têm um pequeno aumento após os 6 primeiros meses. Nos 12 meses seguintes as empresas incubadas continuam enfrentando variações, só que agora,

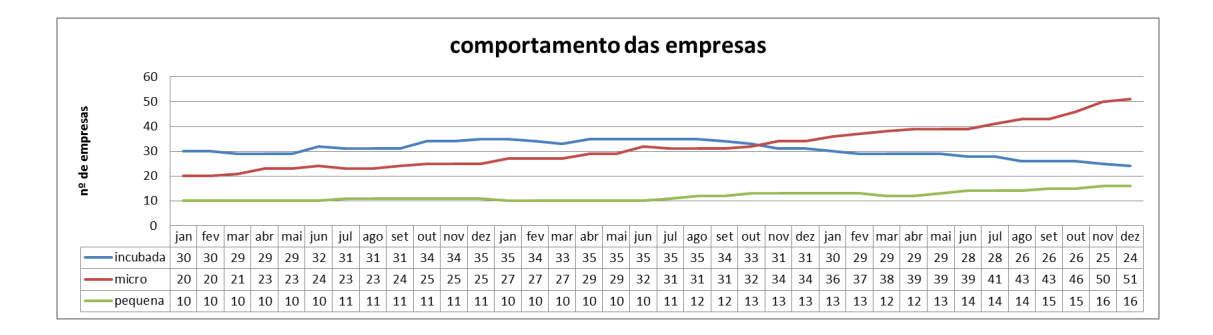

Figura 6.1: Comportamento observado na variação da quantidade de empresas durante 36 meses: 1<sup>°</sup> simulação

em decrescimento. Quanto às pequenas empresas, elas decrescem um pouco nos primeiros 6 meses e nos outros 6 meses têm crescimento. Já nos últimos 12 meses percebe-se um pico de crescimento para as micro empresas e novamente as empresas incubadas decrescem, e as pequenas empresas têm uma variação nos 5 primeiros meses e depois apenas crescimento.

O comportamento verificado nas empresas neste modelo, representa o que acontece com as empresas no mundo real, pois as empresas incubadas quando atingem um certo crescimento transformam-se em micro empresas e as micro empresas transformam-se em pequenas empresas, verificamos no gráfico analisado um pico de crescimento no mês de novembro do ´ultimo ano das micro empresas, justamente quando as empresas incubadas atingem seu maior decrescimento.

Quanto às pequenas empresas, só percebemos mudanças nos últimos 16 meses. Neste período, estas empresas estão mais estabilizadas no mercado.

Observando a Figura 6.2, verifica-se taxas de emprego consideravelmente maiores que as taxas de natalidade e mortalidade. Isso representa o que acontece com o mercado no mundo real pois o crescimento desta taxa causa um aumento das micro empresas e consequentemente gera um maior número de empregos. Quanto às taxas de natalidade e mortalidade verifica-se que as taxas de natalidade são maiores, isto se justifica pelo o crescimento das empresas no final da simulação. A simulação iniciou-se com 60 empresas e terminou com 91 empresas.

Quanto às taxas de sobrevivência e natalidade das empresas nesta simulação, analisouse os 36 meses e foi inferido taxas para 2 anos de atividade. Conforme a figura 6.1, e considerando a quantidade inicial das empresas de cada porte, observou-se os crescimentos e

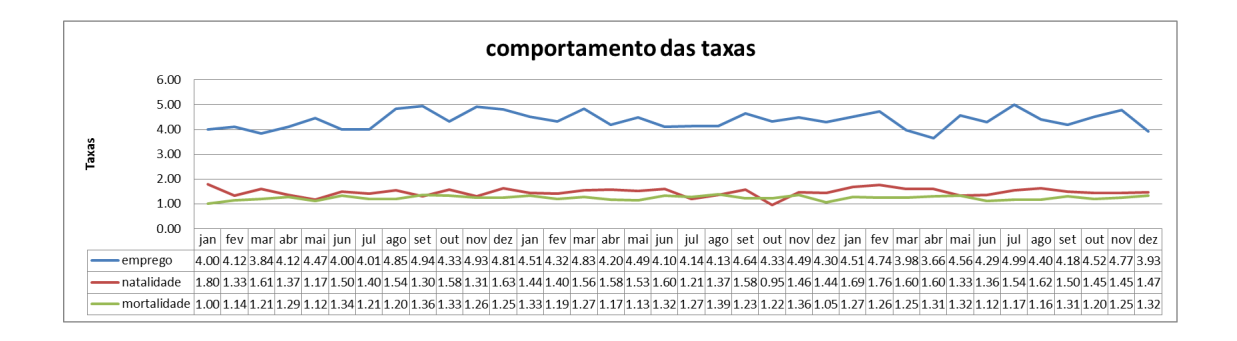

Figura 6.2: Comportamento das taxas (emprego, natalidade e mortalidade) durante 36 meses 1<sup>°</sup> simulação

decrescimentos de cada empresa. O aumento na quantidade de uma empresa é considerado uma empresa constituída (natalidade) e o decréscimo na quantidade de cada empresa é considerado uma empresa em falˆencia (mortalidade). Dessa forma, encontramos 48 empresas nascidas e 11 empresas mortas.

Utilizado a fórmula de cálculo de taxas de sobrevivência e mortalidade de empresas citadas na seção 1.2, de forma relaxada, devido a quantidade de dados iniciais utilizada pelo simulador serem pequenos, dividiu-se a quantidade de empresas mortas pela a quantidade de empresas nascidas e foi obtido a taxa de mortalidade de 22.9% em 2 anos de atividades. Como a taxa de sobrevivência é complementar à de natalidade foi obtida taxa de sobrevivência de 77.1% em 2 anos de atividade. Veja Figura 6.3

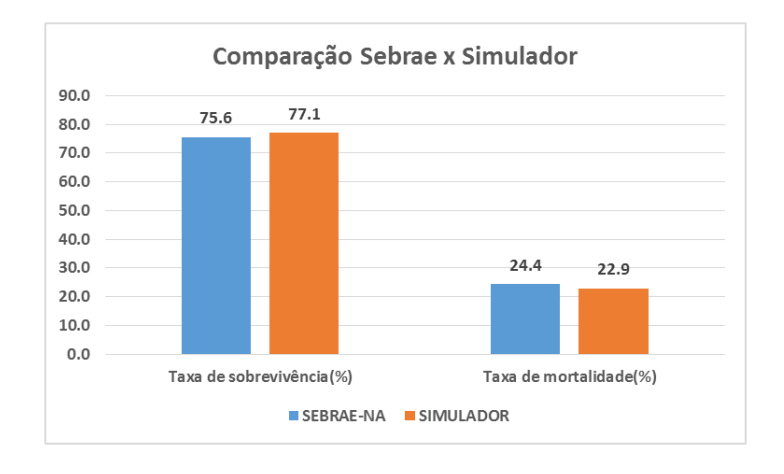

Figura 6.3: Comparação entre as taxas divulgadas pelo Sebrae, ano 2007, e as encontradas pelo simulador, cenário da 1<sup>o</sup> simulação

Comparando as taxas de mortalidade e sobrevivência das empresas geradas pelo simulador com as mesmas taxas das empresas divulgadas pelo Sebrae-Nacional (Figura 6.3), é apresentado uma grande semelhança nestas taxas, pois tem-se 24.4% como taxa de mortalidade em 2 anos de atividade, conforme mostra a Figura  $1.2 \text{ e } 75.6\%$  como taxa de sobrevivência em 2 anos de atividade, conforme mostra a Figura 1.1.

## 6.2 Geração do cenário da 2<sup>°</sup> simulação

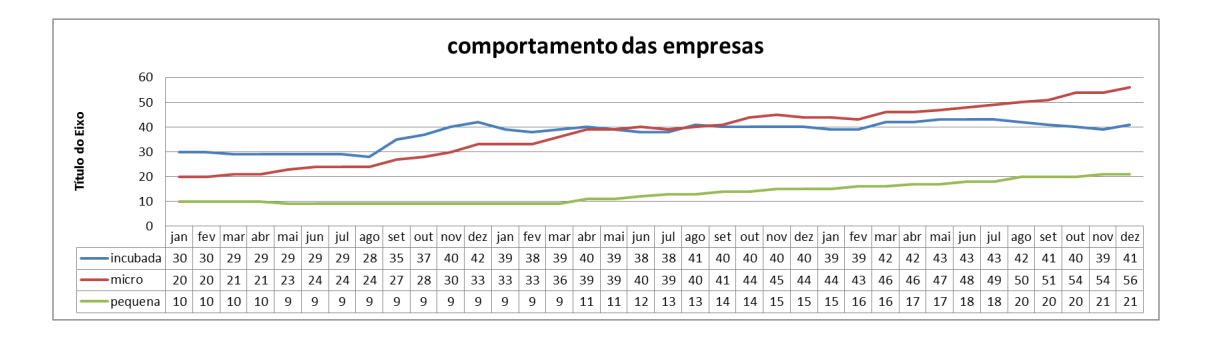

Figura 6.4: Comportamento observado na variação da quantidade de empresas durante 36 meses: 2<sup>°</sup> simulação

A Figura 6.4 apresenta: nos primeiros 12 meses as micro empresas se comportam com crescimentos acentuados, inciando com 20 empresas e atingindo um patamar de 33 empresas, as empresas incubadas, por sua vez, tiveram um pequeno decrescimento nos 8 primeiros meses, em 2 unidades, e depois tiveram um crescimento bem significativo, em 14 unidades, este porte iniciou-se com 30 empresas e atingiu um patamar de 42 empresas no final de um ano, já as pequenas empresas tiveram decréscimo de 1 unidade no 5<sup>o</sup> mês e depois se manteve assim até o terceiro mês do ano seguinte. Nos 12 meses seguintes as micro empresas permaneceram crescendo na mesma proporção, as empresas incubadas se mantiveram praticamente inalteradas e as pequenas empresas se recuperaram tendo crescimento. Já nos ´ultimos 12 meses as micro empresas mant´em seu crescimento, as empresas incubadas sofrem uma variação, crescendo no inicio e depois decrescendo e as pequenas empresas mantém sua proporção de crescimento.

O comportamento verificado nas empresas, confirma mais uma vez a representatividade do mundo real, pois as empresas incubadas al´em de se transformarem em micro empresas após um certo crescimento, elas também podem crescer dentro do seu próprio porte quando não chegam a atingir o patamar de micro empresa e também crescem pelo decrescimento das pequenas empresas, como vimos na análise dos últimos meses do primeiro ano, onde as incubadas crescem e as pequenas empresas decrescem.

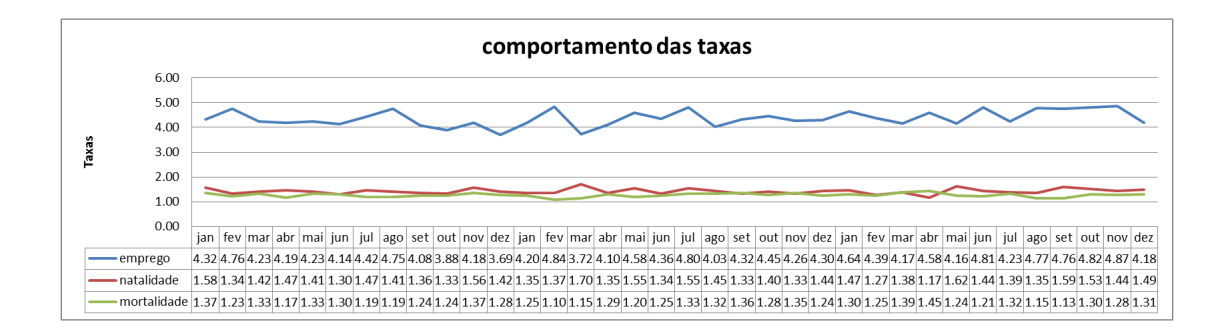

Figura 6.5: Comportamento das taxas (emprego, natalidade e mortalidade) durante 36 meses  $2^{\circ}$  simulação

A figura 6.5 apresenta altas taxas de emprego, quando comparadas às taxas de natalidade e mortalidade, isto pode ser justificado pelo crescimento das micro empresas, conforme a figura 6.4. As taxas de natalidade e mortalidade s˜ao menores, mas comparando-se as duas, a taxa de natalidade ainda se mantém superior, representando um crescimento na quantidade de empresas que permanecem no mercado no final da simulação. A simulação iniciou-se com 60 empresas e terminou com 118 empresas.

Quanto às taxas de sobrevivência e natalidade desta simulação, utilizou-se o mesmo processo feito na simulação anterior. Conforme a Figura 6.4, contramos 76 empresas nascidas e 18 empresas mortas. Dividiu-se a quantidade de empresas mortas pela a quantidade de empresas nascidas e foi obtido a taxa de mortalidade de 23.6% em 2 anos de atividades e como a taxa de sobrevivência é complementar à de natalidade foi obtida taxa de sobrevivência de 76.4% em 2 anos de atividade. Veja Figura 6.6

Comparando as taxas de mortalidade e sobrevivência das empresas geradas pelo simulador com as mesmas taxas das empresas divulgadas pelo Sebrae-Nacional (Figura  $6.6$ ), é apresentado uma grande semelhança nas taxas, pois tem-se 24.4% como taxa de mortalidade em 2 anos de atividade, conforme mostra a Figura  $1.2 \text{ e } 75.6\%$  como taxa de sobrevivência em 2 anos de atividade, conforme mostra a Figura 1.1.

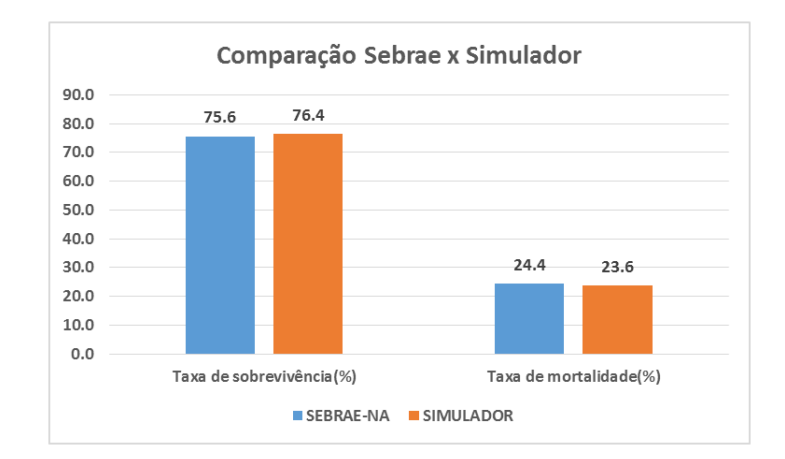

Figura 6.6: Comparação entre as taxas divulgadas pelo Sebrae, ano 2007, e as encontradas pelo simulador, cenário da 2<sup>°</sup> simulação

## 6.3 Geração do cenário da 3<sup>°</sup> simulação

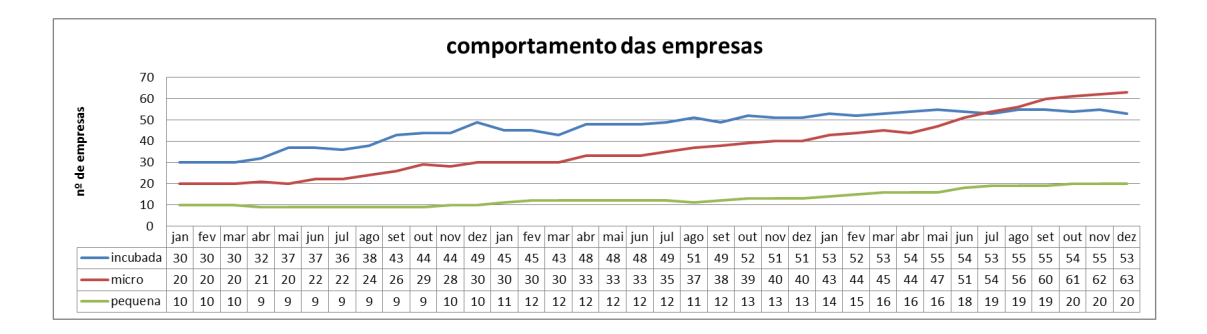

Figura 6.7: Comportamento observado na variação da quantidade de empresas durante 36 meses: 3<sup>°</sup> simulação

A Figura 6.7: ilustra que nos primeiros 12 meses as micro empresas se comportam com crescimentos, inciando com 20 empresas e atingindo um patamar de 30empresas, as empresas incubadas tamb´em tiveram crescimento, iniciando com 30 empresas e chegando ao patamar de 49 empresas, já as pequenas empresas tiveram decrescimento no 4<sup>o</sup> mês e apenas nos dois ´ultimos meses do ano se recuperaram. O crescimento que as micro empresas tiveram neste per´ıodo foi devido o seu pr´oprio fortalecimento dentro do seu porte. As empresas incubadas tamb´em cresceram e isto pode ser justificado pela queda que as pequenas empresas tiveram na maior parte do ano.

Nos 12 meses seguintes as micro empresas se mantiveram com o mesmo crescimento, as empresas incubadas tiveram decrescimento nos primeiros meses do ano mas depois se recuperaram e se mantiveram com poucas variações e as pequenas empresas tiveram um crescimento nos primeiros meses, se mantiveram por alguns meses e no final do ano ainda tiveram mais um crescimento. Neste período, o crescimento das micro empresas pode ser justificado pela queda das empresas incubadas.

Já nos últimos 12 meses as micro empresas tiveram um pico de crescimento, as empresas incubadas tiveram variações mas se mantiveram no mesmo patamar e as pequenas empresas tiveram um crescimento maior comparado aos anos anteriores. Neste período, o pico de crescimento das micro empresas pode ser justificado pelo o n˜ao crescimento das empresas incubadas e pelo crescimento das pequenas empresas, pois o crescimento das pequenas empresas pode ser justificado pelo fortalecimento das micro empresas que chegaram a um patamar em que podem passar de um porte de empresa para outro, isto é, serem transformadas em pequenas empresas.

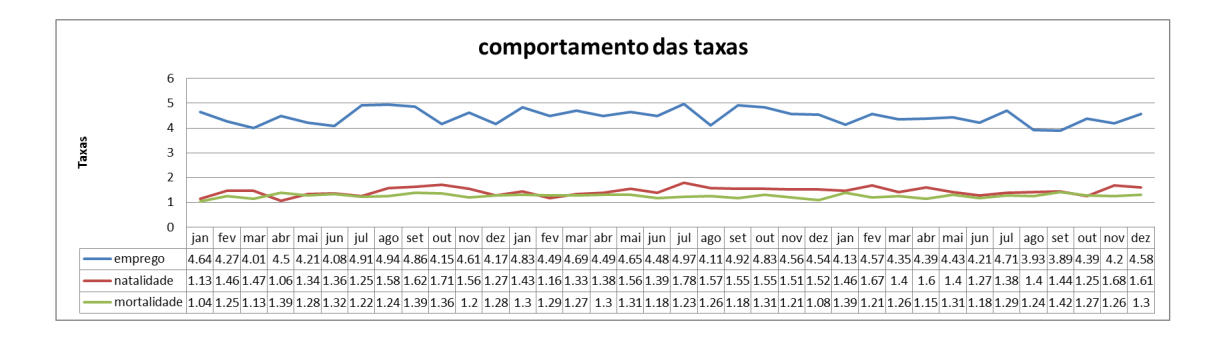

Figura 6.8: Comportamento das taxas (emprego, natalidade e mortalidade) durante 36 meses  $3^\circ$  simulação

A Figura 6.8: ilustra altas taxas de emprego, quando comparadas `as taxas de natalidade e mortalidade, que é justificado pelo crescimento das micro empresas, conforme Figura 6.7. As taxas de natalidade e mortalidade são menores, mas comparando-se as duas, a taxa de natalidade ainda se mantém superior, representando um crescimento na quantidade de empresas que permanecem no mercado no final da simulação. A simulação iniciou-se com 60 empresas e terminou com 136 empresas.

Quanto às taxas de sobrevivência e natalidade desta simulação, utilizou-se o mesmo

processo feito na simulação anterior. Conforme a Figura 6.7, contramos 97 empresas nascidas e 21 empresas mortas. Dividiu-se a quantidade de empresas mortas pela a quantidade de empresas nascidas e foi obtido a taxa de mortalidade de 21.6% em 2 anos de atividades e como a taxa de sobrevivência é complementar à de natalidade foi obtida taxa de sobrevivência de 78.4% em 2 anos de atividade. Veja Figura 6.9

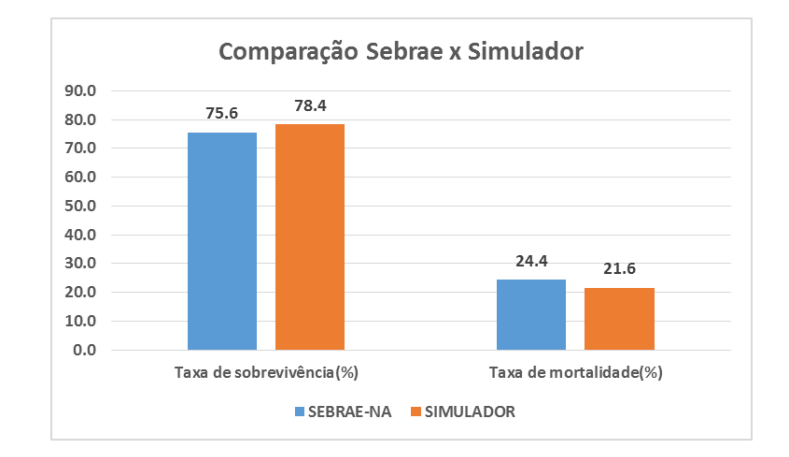

Figura 6.9: Comparação entre as taxas divulgadas pelo Sebrae, ano 2007, e as encontradas pelo simulador, cenário da 3<sup>o</sup> simulação

Comparando as taxas de mortalidade e sobrevivência das empresas geradas pelo simulador com as mesmas taxas das empresas divulgadas pelo Sebrae-Nacional (Figura 6.9), é apresentado uma grande semelhança nestas taxas, pois tem-se  $24.4\%$  como taxa de mortalidade em 2 anos de atividade (Figura 1.2) e  $75.6\%$  como taxa de sobrevivência em 2 anos de atividade (Figura 1.1).

## 6.4 Geração do cenário da 4<sup>°</sup> simulação

A Figura 6.10 apresenta nos primeiros 12 meses as micro empresas iniciando-se com 20 empresas atingindo um patamar de 28 empresas. As empresas incubadas com poucas variações, iniciando-se com 30 empresas e no final atingindo um total de 33 empresas. As pequenas empresas sem variação neste período. Nos 12 meses seguintes as micro empresas tiveram um crescimento maior, atingindo um patamar de 42 empresas. As empresas incubadas tamb´em tiveram um crescimento maior chegando ao patamar de 43 empresas. As pequenas empresas também cresceram saindo do patamar de 10 para 13 empresas. Nos últimos 12 meses as

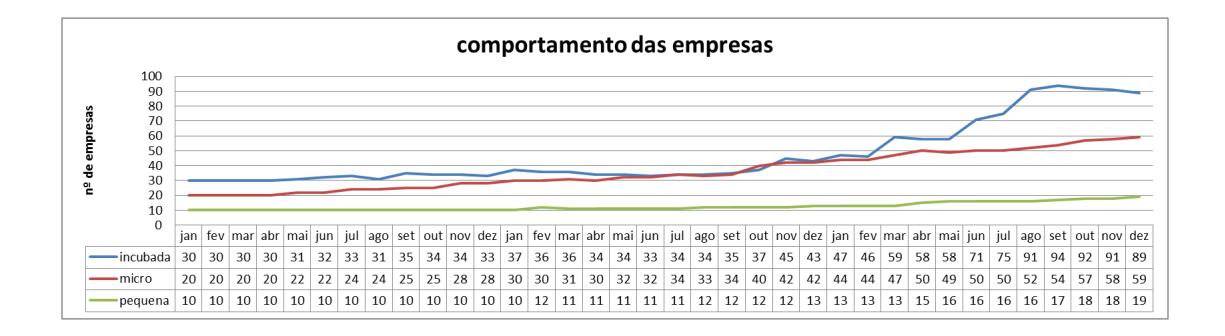

Figura 6.10: Comportamento observado na variação da quantidade de empresas durante 36 meses: 4<sup>°</sup> simulação

micro empresas aumentaram o rítmo de crescimento, chegando ao patamar de 59 empresas. As empresas incubadas neste período tiveram picos de queda e crescimento, chegando ao patamar de 89 empresas. As pequenas empresas, neste período, tiveram um crescimento maior comparado aos anos anteriores, chegando ao patamar de 19 empresas.

O comportamento verificado nas empresas, confirma mais uma vez a representatividade do mundo real, pois o crescimento das empresas incubadas pode ser justificado pelo fato das micro e pequenas empresas terem tido pouco crescimento, principalmente nos 2 primeiros anos.

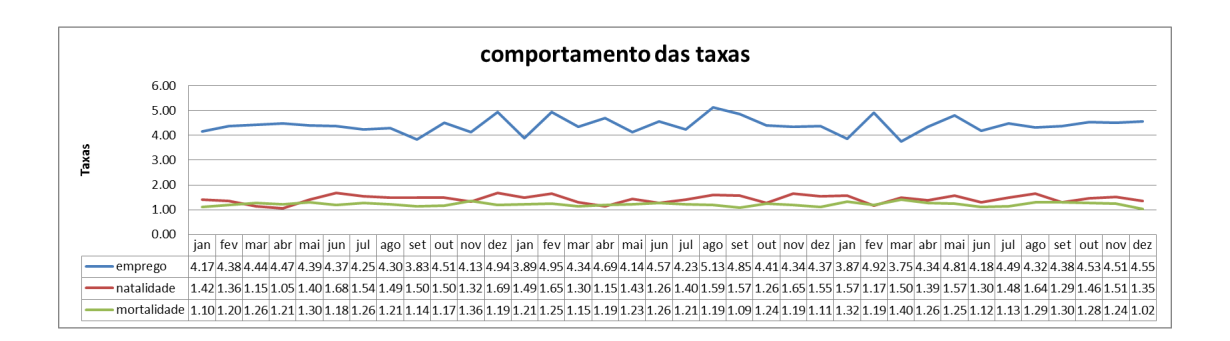

Figura 6.11: Comportamento das taxas (emprego, natalidade e mortalidade) durante 36 meses 4<sup>°</sup> simulação

A Figura 6.11 apresenta altas taxas de emprego, quando comparadas `as taxas de natalidade e mortalidade, que pode ser justificado pelo crescimento das micro empresas, conforme Figura 6.10. As taxas de natalidade e mortalidade são menores, mas comparando-se as duas, a taxa de natalidade ´e superior, que pode ser justificado pelo ganho na quantidade total de empresas que permaneceram no mercado. A simulação iniciou-se com 60 empresas e terminou com 167 empresas.

Quanto às taxas de sobrevivência e natalidade desta simulação, utilizou-se o mesmo processo feito na simula¸c˜ao anterior. Conforme a Figura 6.10, encontramos 128 empresas nascidas e 21 empresas mortas. Dividiu-se a quantidade de empresas mortas pela a quantidade de empresas nascidas e foi obtido a taxa de mortalidade de 16.4% e como a taxa de sobrevivência é complementar à de natalidade foi obtida taxa de sobrevivência de 83.6%. Veja Figura 6.12

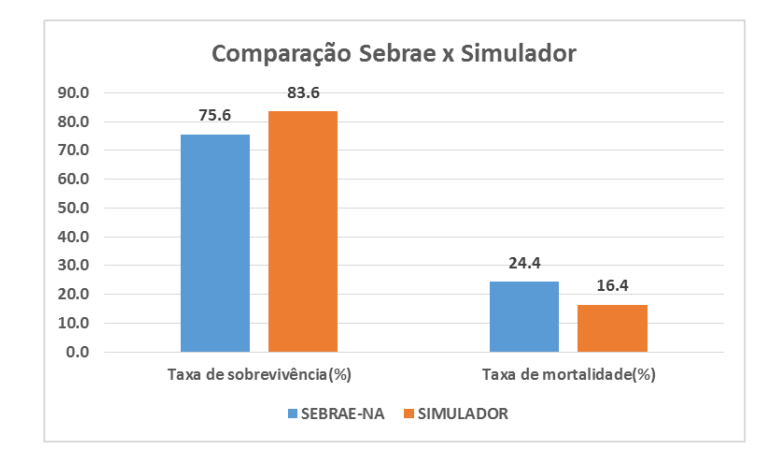

Figura 6.12: Comparação entre as taxas divulgadas pelo Sebrae, ano 2007, e as encontradas pelo simulador, cenário da 4<sup>°</sup> simulação

Comparando as taxas da Figura 6.12 das empresas geradas pelo simulador com as taxas das empresas divulgadas pelo Sebrae-Nacional ´e apresentado taxas de mortalidade de  $24.4\%$ ,  $16.4\%$  e sobrevivência de  $75.6\%$ ,  $83.6\%$  referentes ao Sebrae nacional e simulador respectivamente. Esta simulação se diferencia das anteriores pelo elevado número de empresas incubadas, que teve como consequência uma elevada taxa de sobrevivênica.

## Capítulo 7

## **Conclus˜oes**

Neste trabalho foi apresentado o comportamento das micro e pequenas empresas (MPE) em relação a três parâmetros econômicos (taxa de emprego, taxa de natalidade e taxa de mortalidade). O modelo baseado em Autômato Celulares foi construído com a utilização de equações diferenciais que representam o comportamento das empresas como eventos epidemiológicos. Para resolução do sistema de equações diferenciais modelado foi utilizado o método Runge Kutta de 4<sup>°</sup> ordem.

A definição das regras do modelo utiliza os resultados numéricos obtidos pelo método. A cada geração, isto é, a cada período de um mês verifica-se o comportamento das empresas, e no final de 36 meses observa-se os padrões de comportamento em relação aos parâmetros simulados.

Durante a execução do simulador, antes de serem gerados os cenários de simulação, percebe-se v´arios comportamentos para as empresas incubadas, micro e pequenas. Um deles, ´e quando temos empresas de um porte maior como vizinhos de uma empresa de porte menor, esta empresa tem maior probabilidade de sobrevivência e de crescimento. Outro comportamento observado, ´e que uma empresa tende a se instalar em um local em que haja empresas vizinhas, quando isso não é possível, ela se instala em qualquer outro lugar dentro do espaço de mercado, mesmo correndo o risco de ir a falência. Ainda percebemos também que as empresas tendem a crescer primeiramente dentro de seu próprio porte para depois alcançar um porte mais elevado. Por fim, observamos que o porte das micro empresas tendem a se destacar em quantidades quando comparadas aos outros portes. O porte das micro empresas é o que gera maior número de empregos no país  $[4]$ , resultando em um maior crescimento econômico para a região e o país. O destaque deste porte de empresa em relação a empregabilidade é gerado também pelas interações que ele tem com os portes das empresas incubadas e das pequenas empresas.

Conforme mostrado nos gráficos de comparação Sebrae Vs. Simulador, Figuras 6.3, 6.6,  $6.9 \text{ e } 6.12$  o simulador construído neste trabalho apresenta resultados que possuem alto ´ındice de similaridade com o dados do Sebrae-NA quando considerada em uma perspectiva temporal. Resumindo os resultados obtidos, enfatiza-se todos na Tabela 7.1.

Tabela 7.1: Resumo comparativo das taxas de sobrevivência e mortalidade entre o Sebrae-NA, ano 2007, e o Simulador

|               |        |        | Sebrae-NA   1º Simulação   2º Simulação   3º Simulação |        | 4 <sup>°</sup> Simulação |
|---------------|--------|--------|--------------------------------------------------------|--------|--------------------------|
| Sobrevivência | 75.6%  | 77.1\% | 76.4\%                                                 | 78.4\% | 83.6\%                   |
| Mortalidade   | 24.4\% | 22.9%  | 23.6%                                                  | 21.6\% | $16.4\%$                 |

## **7.1 Trabalhos Futuros**

Como trabalhos futuros, propõe-se simular um mercado com todos os portes de empresas, considerando cada empresa com faturamento anual bruto, número de funcionários, transações, clientes, parcerias, marketing e localização geográfica. O comportamento das empresas dependeria de todas as variáveis acima e de parâmetros econômicos e a vida de cada empresa seria monitorada individualmente pelo simulador e armazenados aqueles comportamentos que gerassem maiores lucros.

## **Referˆencias Bibliogr´aficas**

- [1] M. Arenales, V. Armentano, R. Morabito, , and H. Yanasset. *Pesquisa Operacional-Para cursos de engenharia*. Editora Campus, 2007.
- [2] J. R. Birge. Models and model value in stochastic programming. *Annals of Operations Research*, 59:1–18, 1995.
- [3] Portal Brasil. Desemprego no brasil. http://www.brasil.gov.br/noticias/arquivos /2013/01/31/pais-fecha-2012-com-menor-taxa-de-desemprego. Acesso em 17/06/2013.
- [4] Portal Brasil. Importância das mpe. www.brasil.gov.br/empreendedor/empreendedorismo -hoje/o-mapa-das-micro-e-pequenas-empresas. Acesso em 14/02/2013.
- [5] F. Ferreira Campos. *Algor´ıtmos Num´ericos*. Editora LTC GEN, 2007.
- [6] L. C. P. Carvalho. *Microeconomia introdutória: para cursos de administração e contabilidade*. S˜ao Paulo: Atlas, 2000.
- [7] Presidência da República. Porte das empresas. http://www.planlto.gov.br/ccivil-03/leis/LCP/Lcp123.html. Acesso em 06/10/2012.
- [8] F. Dolabela. *O segredo de Luisa*. S˜ao Paulo: Editora Cultura, 2006.
- [9] J. C. Assis Dornelas. *Empreendedorismo na pr´atica: mitos e verdades do empreendedor de sucesso*. Rio de Janeiro: Elsevier, 2007.
- [10] P. F. Drucker. *Inova¸c˜ao e esp´ırito empreendedor*. S˜ao Paulo: Pioneira Thomson Learning, 2005.
- [11] S. Ching Fu and G. Milne. Epidemic modelling using cellular automata. *annals*, 59:1–15, 2002.
- [12] G. Galante. Epidemiologia matemática e computacional. Relatório Técnico Unioeste. 2008.
- [13] M. A. Sandoval Vasconcellos / M. E. Garcia. *Fundamentos da Economia*. S˜ao Paulo: Saraiva, 2008.
- [14] H. I. Gassmann. Modelling support for stochastic programs. *Annals of Operations Research*, 82:107–137, 1998.
- [15] Henrique C. Giacomini. Sete motivações teóricas para o uso da modelagem baseada no indiv´ıduo em ecologia. *Acta Amazonica*, 37:431 – 446, 00 2007.
- [16] M. Gladwell. *The Tipping Point: how little things can make a big difference*. Back Bay Books, 2000.
- [17] M. N. Gregory. *Introdu¸c˜ao `a Economia*. S˜ao Paulo Thomson Learning, 2006.
- [18] V. Grimm and S. F. Railsback. *indivual based modeling and ecology*. Published by princeton university press, 2005.
- [19] IBGE. Desocupação no brasil. http://www.saladeimprensa.ibge.gov.br/noticias view= noticia id=1busca=1 id noticia=2314. Acesso em 30/04/2013.
- [20] IBGE. Empresas no mercado e mortalidade. www.saladeimprensa.ibge.gov.br/noticias? view=noticiaid=1busca= 1idnoticia=2201. Acesso em 03/05/2013.
- [21] IBGE. Empresas que fecham as portas. http://revistapegn.globo.com/Revista/Common/ 0,,EMI182768-17180,00-DAS+EMPRESAS+FECHAM+NO+PRIMEIRO+ANO+ AFIRMA+IBGE.html. Acesso em 14/02/2013.
- [22] IBGE. Estatística das mpe. www.ibge.gov.br/home/estatistica/economia/ microempresa/. Acesso em 14/10/2012.
- [23] IBGE. Geração de empregos. http://www.saladeimprensa.ibge.gov.br/noticias? view= noticiaid=1busca=1idnoticia=2314. Acesso em 30/04/2013.
- [24] E. Lacerda. *Introdu¸c˜ao aos Algoritmos Gen´eticos. Em Sistemas inteligentes aplica¸c˜oes a recursos h´ıdricos e Ciˆencias ambientais*. http://www.dca.ufrn.br/ estefane/metaheuristicas/index.html, 1999.
- [25] W. O. Kermack; A. G. Mckendrick. A contribution to the mathematical theory of epidemics. *Proceedings the Royal of Society*, 115:700–721, 1927.
- [26] W. O. Kermack; A. G. Mckendrick. Reprinted bulletin of mathematical biology. 53:(1– 2):33–55, 1991.
- [27] G. Melottti. Aplicação de autômatos celulares em sistemas complexos: Um estudo de caso em espalhamento de epidemias. Universidade Federal de Minas Gerais, 2009.
- [28] H. Caldeira Menezes. *Princípios de gestão financeira*. Editorial Presença, 2001.
- [29] F. Moch´on. *Princ´ıpios de economia*. S˜ao Paulo: Pearson Prentice Hall, 2007.
- [30] H. Dieter Moller. *Desemprego na Alemanha e no Brasil*. Recife: EDUFRPE, 2010.
- [31] J. Lima Pinheiro. *Mercado de capitais: fundamentos e t´ecnicas*. S˜ao Paulo:Atlas, 2005.
- [32] F. Qian, Y. Zhao, and H. Hirata. Learning cellular automata for function optimization problem. *T. IEEE Japan*, 121-C, 2001.
- [33] J. Paschoal Rossetti. *Introdu¸c˜ao `a Economia*. S˜ao Paulo: editora Atlas S.A, 2009.
- [34] C. B. Schoonhoven and E. Romanelli. *The Entrepreneurship Dynamic: origins of entrepreneurship and the evolution of industries*. Stanford University Press Stanford, California, 2001.
- [35] SEBRAE. Desempenho das mpe. www.biblioteca.sebrae.com.br/bds/bds.nsf/ ADE1B0B20 C502BCA83257AD9004B8425/File/NT000482BA.pdf. Acesso em 07/06/2013.
- [36] SEBRAE. Estratégias para competir. http://www2.rj.sebrae.com.br/boletim/estrategiaspara-competir-no-mercado. Acesso em 12/10/2012.
- [37] SEBRAE. Taxa de sobrevivência das mpe. www.sebrae.com.br/customizado/estudose-pesquisas/temas-estrategicos/sobrevivencia. Acesso em 15/07/2013.
- [38] A. Shapiro, D. Dentcheva, and A. Ruszczynski. *LECTURES ON STOCHASTIC PRO-GRAMMING: MODELING AND THEORY*. SIAM, 2009.
- [39] S. Wolfram. Computation theory of cellular automata. *Communications in Mathematical Physics*, 96:15–57, 1984.

[40] S. Wolfram. *A New Kind of Science*. Published by Wolfram Media, 2002.